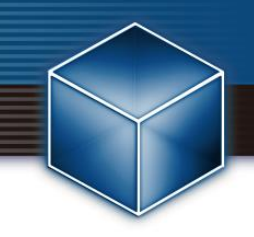

# ESET Server Security for Microsoft Windows Server V8

# 機能紹介資料

第3版 作成:2022年1月28日

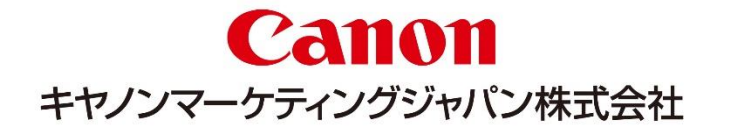

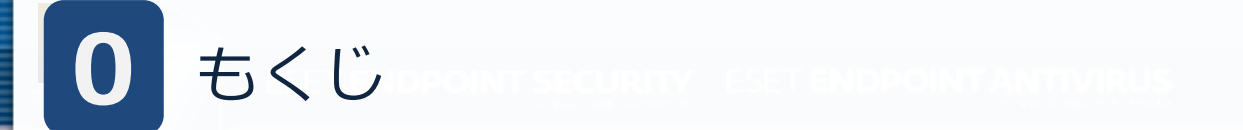

- 1.はじめに (1)本資料について (2)本プログラムの特徴
- 2.ESET Server Security for Microsoft Windows Server V8の機能紹介 (1)ユーザーインターフェースについて (2)詳細設定について
- 3.プログラム別の機能比較

### はじめに(本資料について) **1**

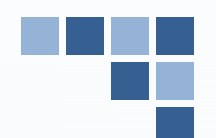

## 本資料はWindowsサーバー用プログラムの機能を紹介した資料です。

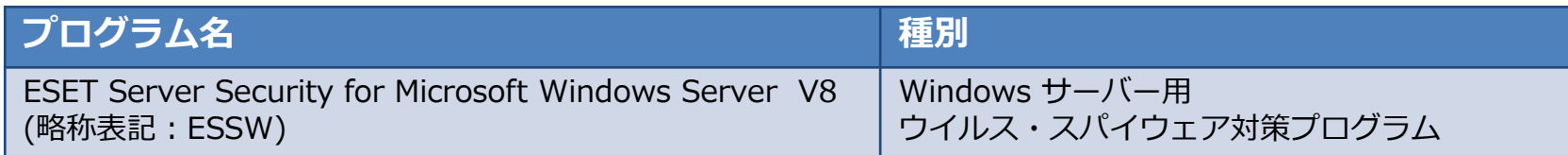

- ・本資料で使用している画面イメージは使用するバージョンにより異なる場合があります。 また、今後画面イメージや文言が変更される可能性がございます。
- ・ESSWはESET File Security for Microsoft Windows Serverの後継プログラムです。
- ・ESET Server Security for Linux / Microsoft Windows Serverでは、ミラーサーバー機能、共有ローカル キャッシュ機能はご使用いただけません。
- ・ESET Server Security for Linux / Microsoft Windows Serverでは、Linux Server OS向けのプログラムもご 使用いただけます。 Linux Server OS向けのプログラムの機能紹介は別資料でご用意しています。
- ・ ESET、NOD32、ThreatSense、LiveGrid、ESET Server Securityは、ESET,spol. s r. o.の商標です。
- ・Windows、Windows Server、Microsoft Edge、Internet Explorerは、米国 Microsoft Corporation の米国、 日本およびその他の国における商標登録または商標です。

本資料の画面構成は以下になります。

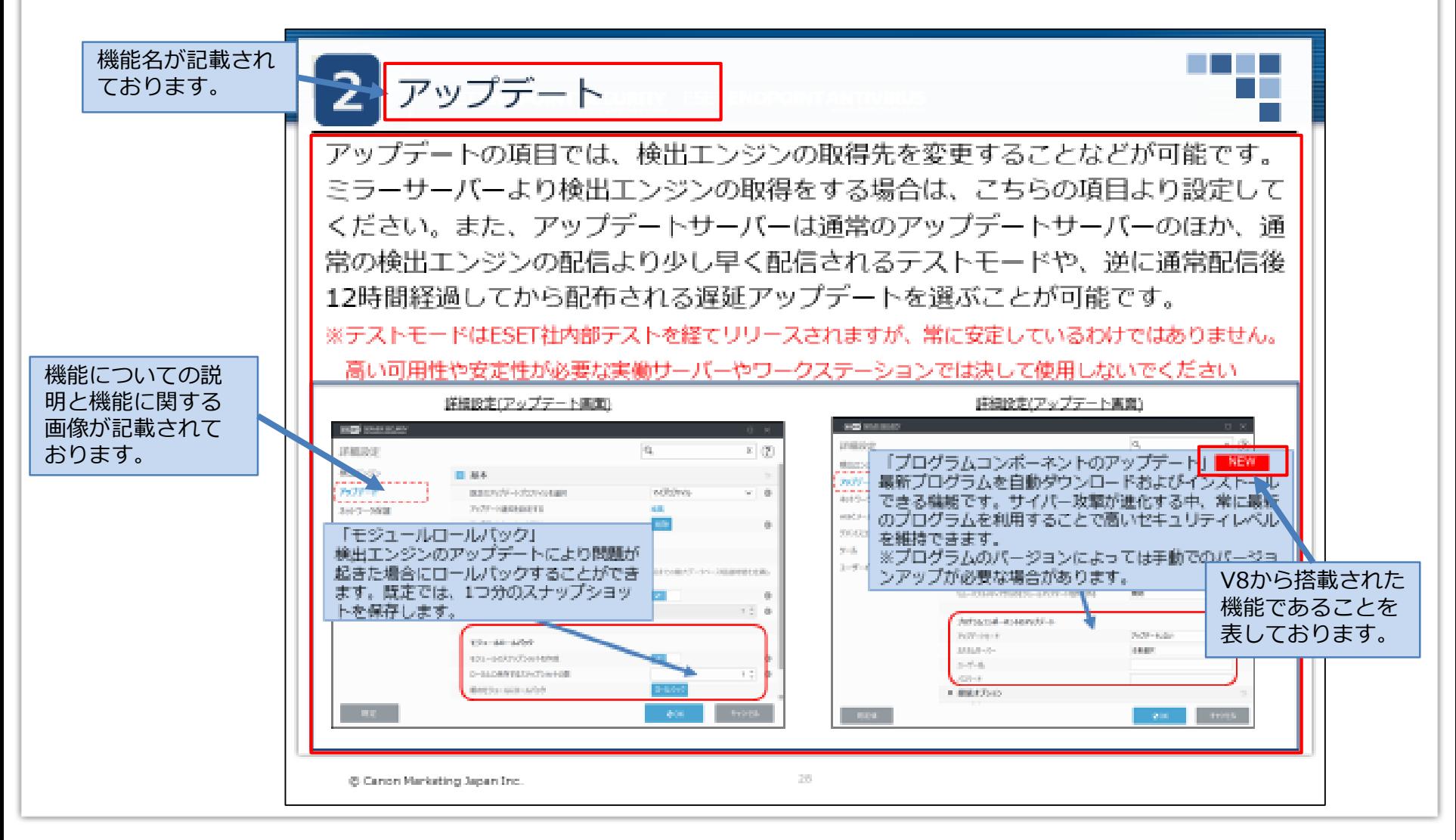

# **1** はじめに(本プログラムの特徴)

ESETでは、エンドポイントでの多層防御を実装しております。これにより新種の脅威からの 防御を強化しております。各防御機能の紹介は以降のページをご参照ください。

#### **巧妙化する脅威から守る「多層防御」**

高度化・巧妙化する脅威に対抗するため、マルウェアの起動時だけではなく、その前後も 含めた複数のタイミングで攻撃の手法に合わせた方法で検査を行います。新バージョンで 新たに加わった高度な機械学習機能は、従来ESET社のクラウド環境でおこなっていた機械 学習による解析をユーザーのローカル環境で実施し、より迅速にマルウェアかどうか判定 できるようになりました。

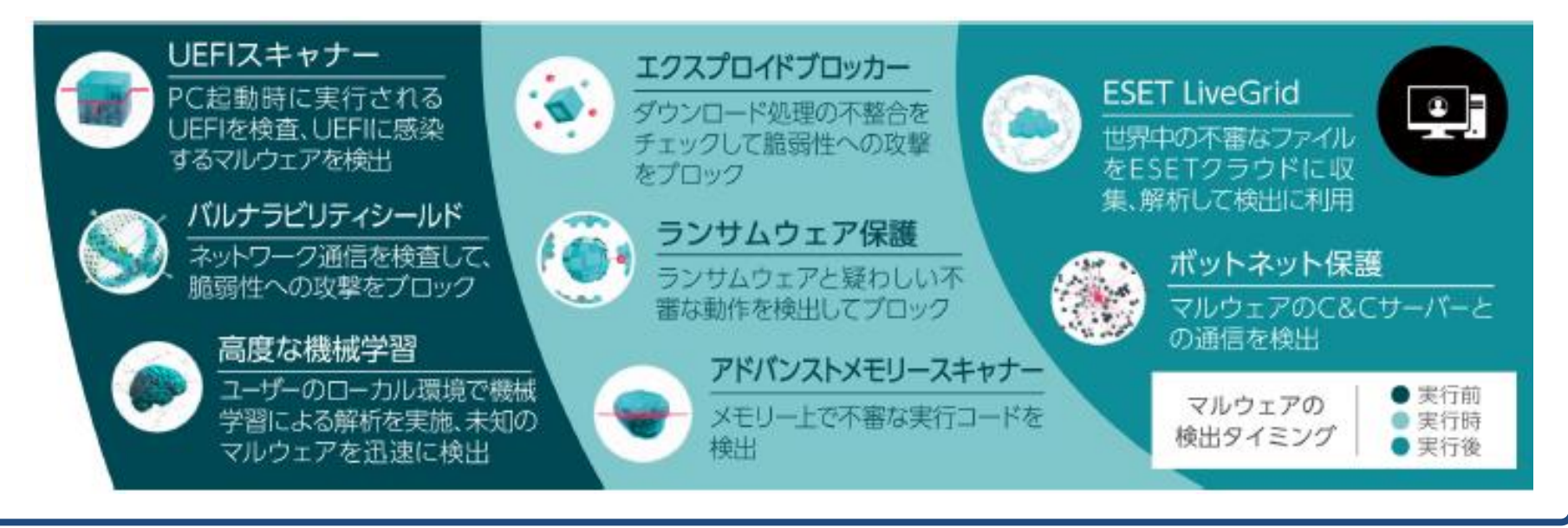

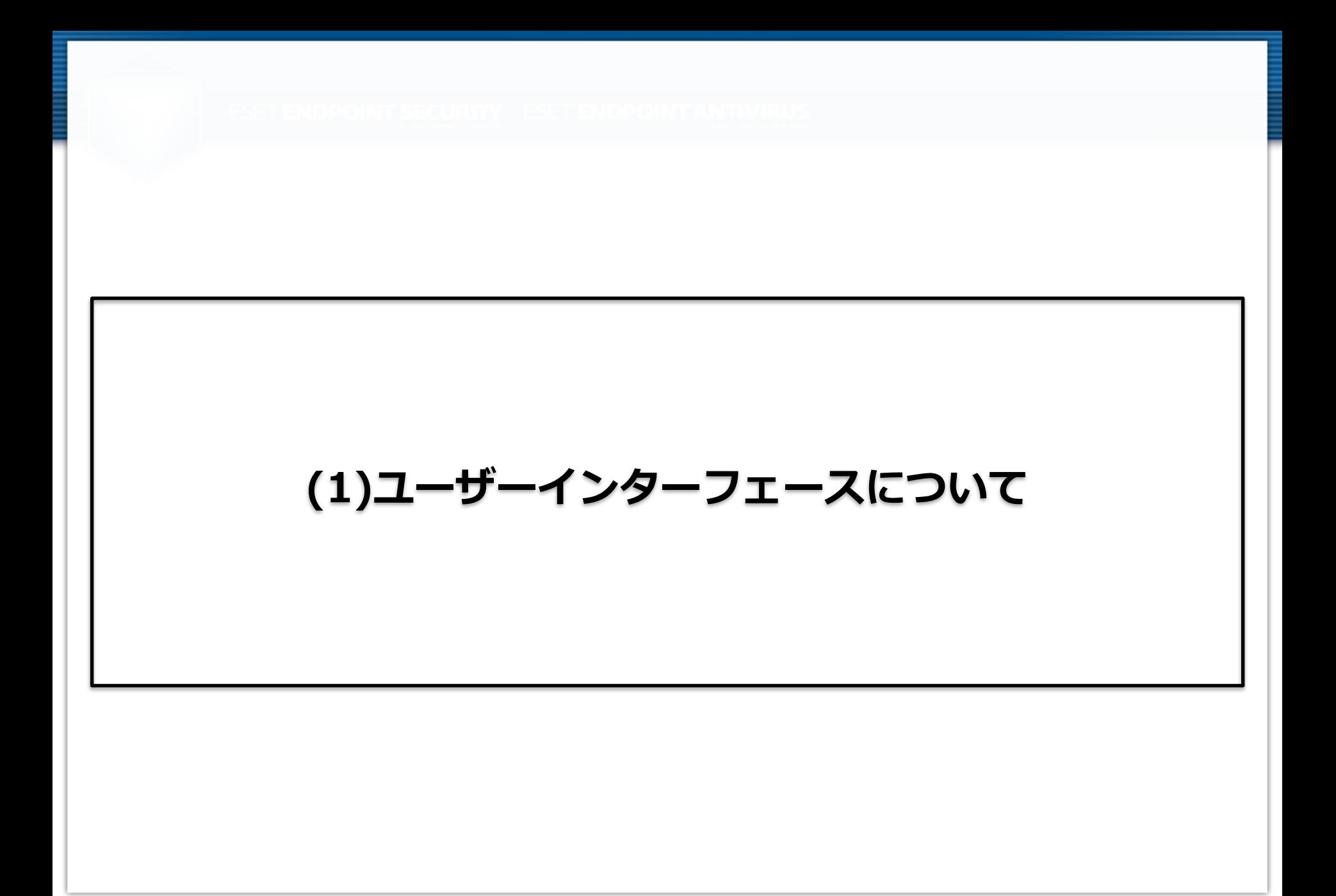

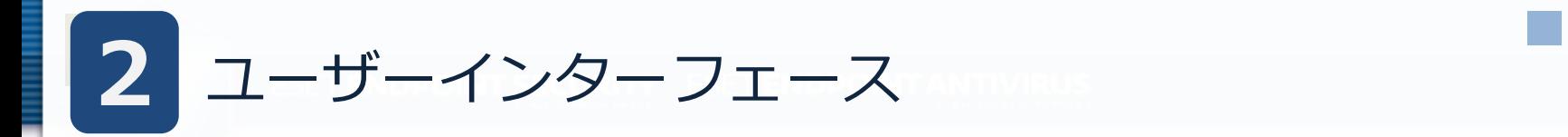

## ユーザーインターフェースの左側の各メニューを選択することで、現在の保護状 態の確認やコンピューターの検査、ESET製品の設定変更を行うことが可能です。

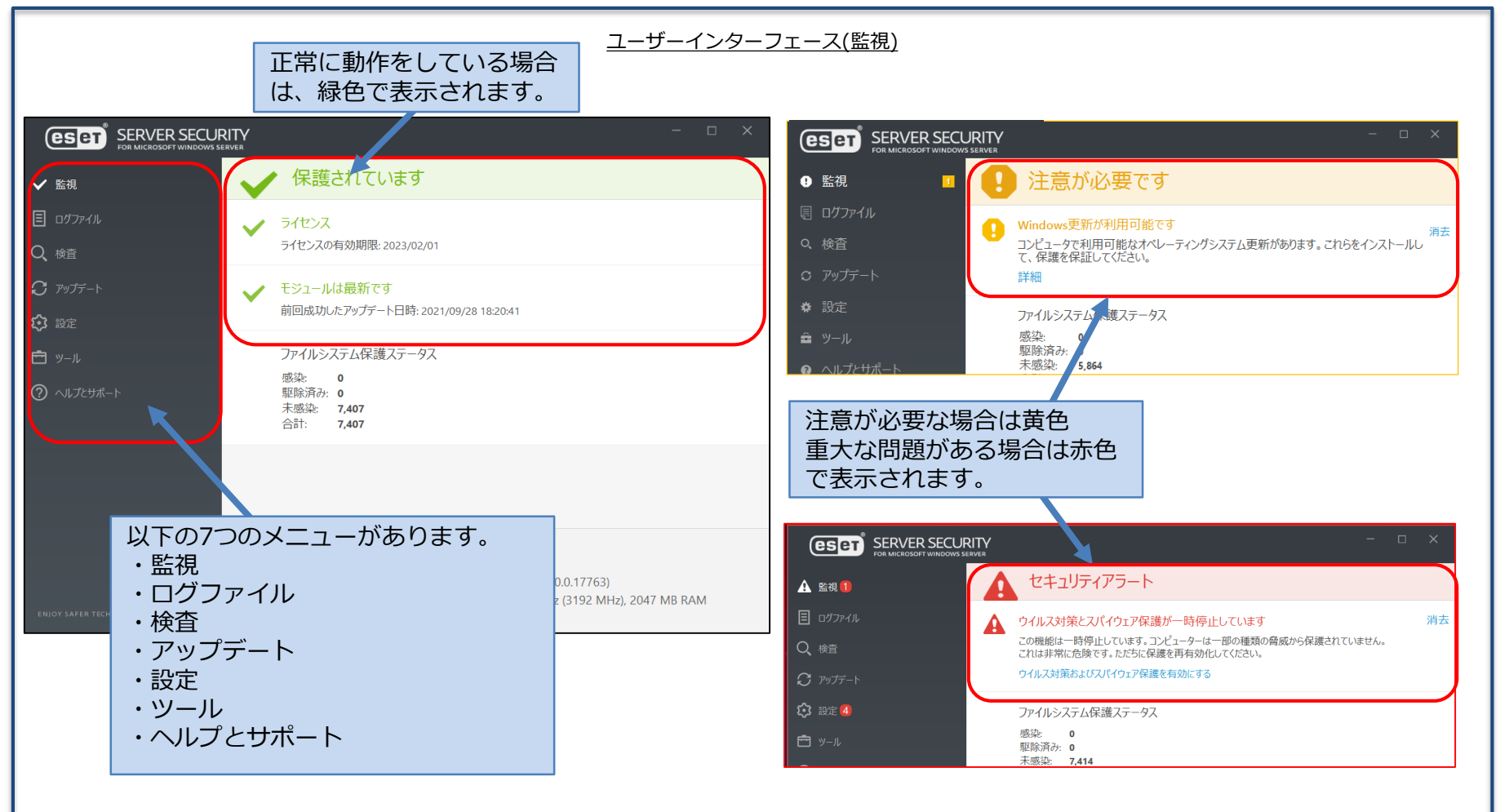

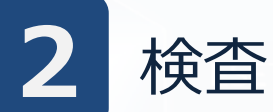

コンピューターの検査では、コンピューターのウイルス検査を実施し、コンピュー ター内部に潜んでいるウイルスを検知して、駆除することが可能です。定期的にウ イルス検査を実施することで、セキュリティレベルを保つことが可能です。V8から は、WMIデータベースやシステムレジストリを検査することが可能になりました。

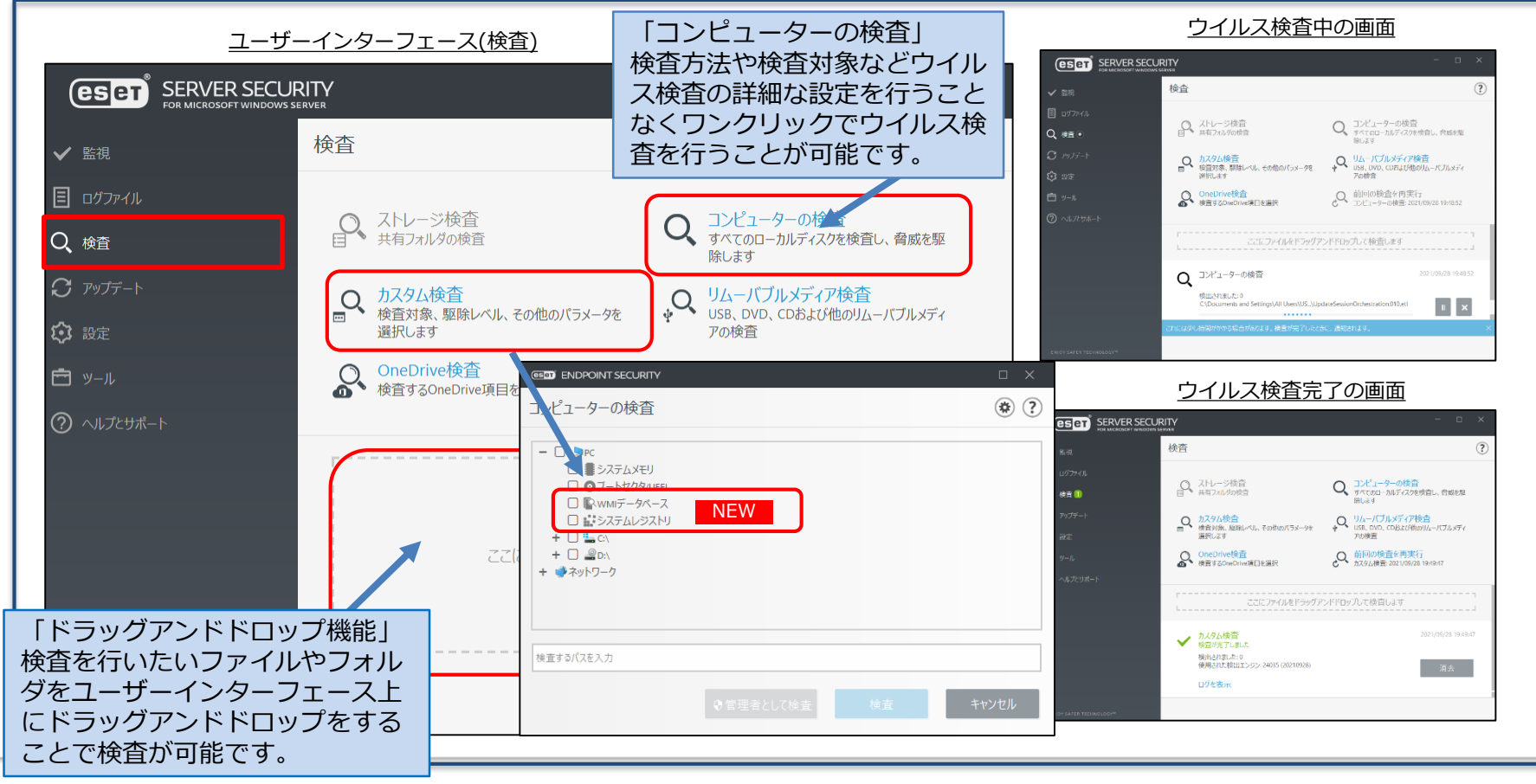

© Canon Marketing Japan Inc.

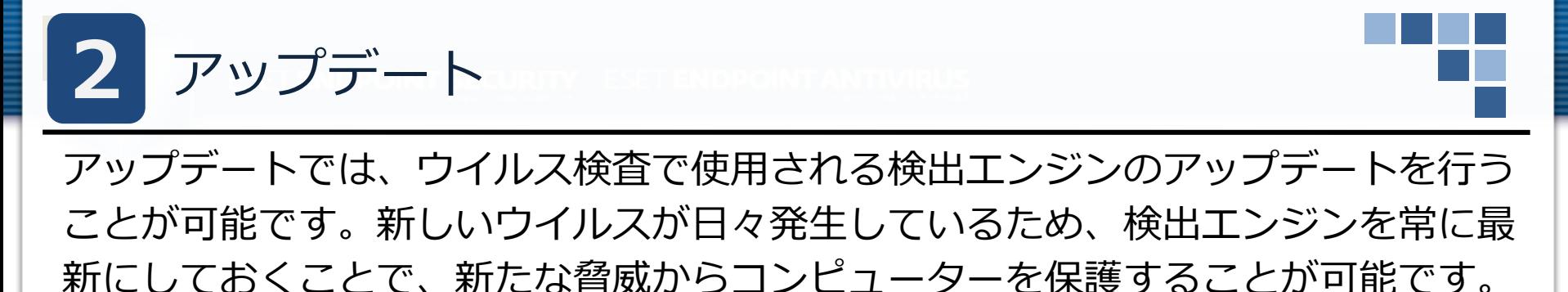

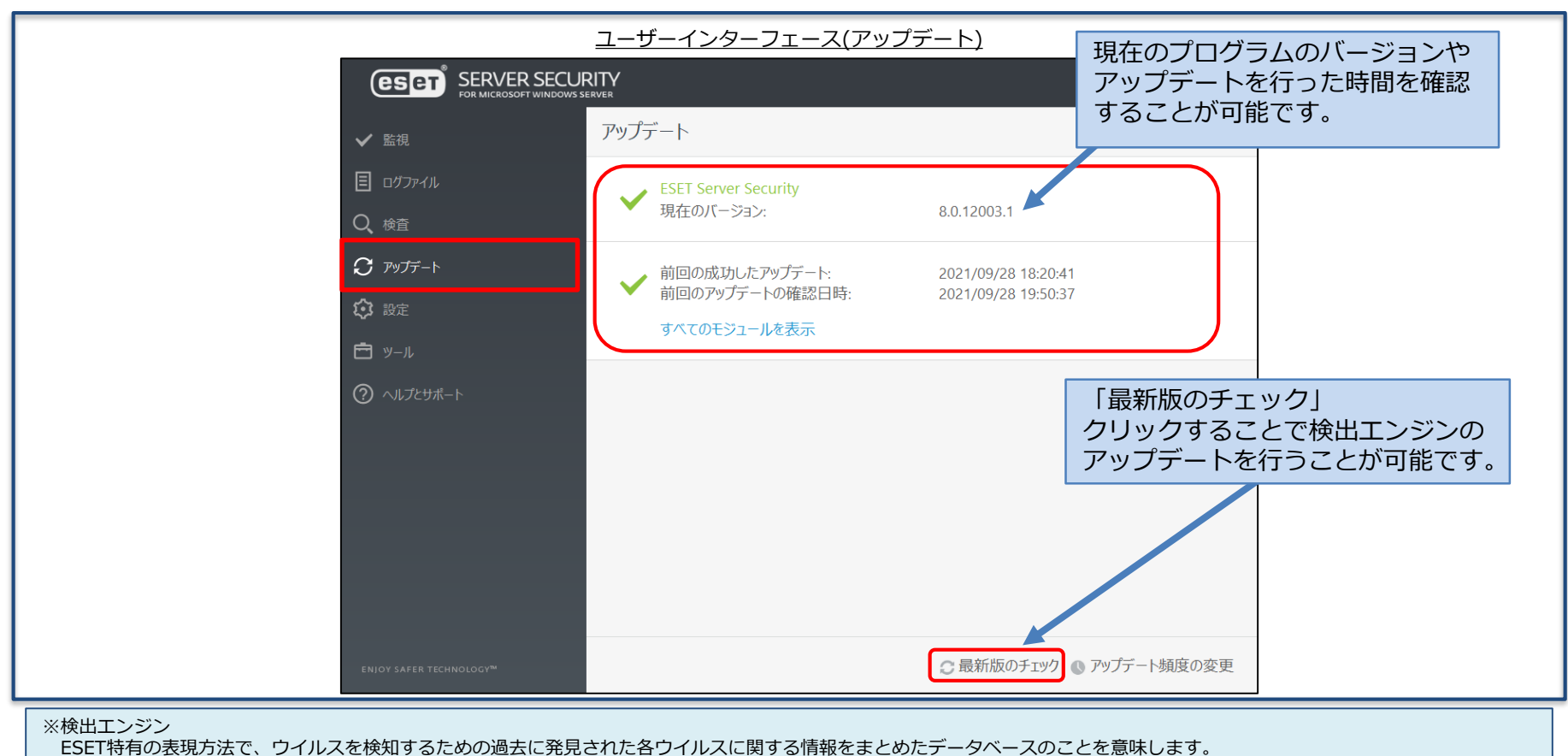

一般的にはパターンファイルやウイルス定義ファイル、シグネチャファイルなどと呼ばれております。

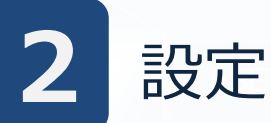

ESETのウイルス・スパイウェア対策プログラムの設定の確認と変更をすることが 可能です。また業務を行う上で一時的にESETの保護機能を変更させたい場合は ユーザーインターフェースから設定を一時的に有効や無効にすることが可能です。

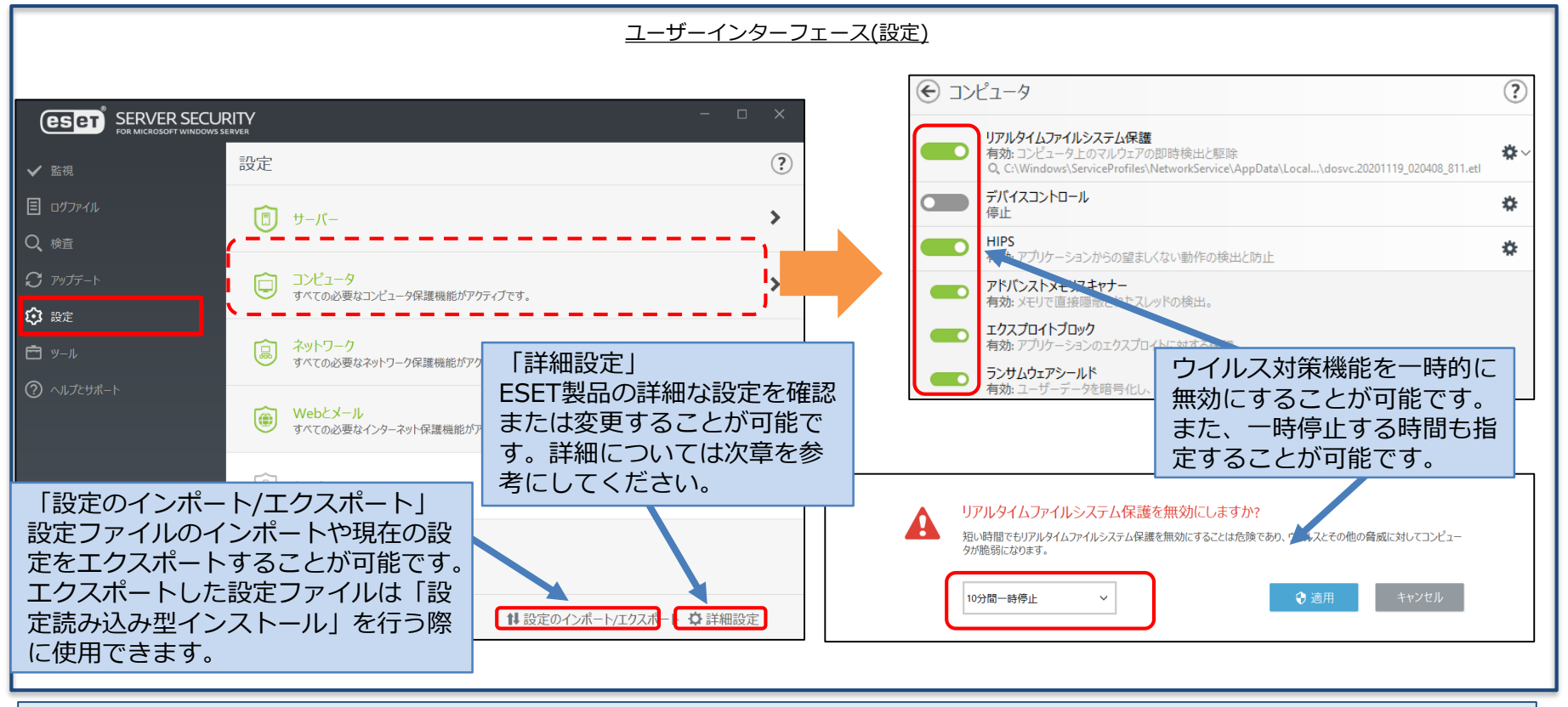

※設定読み込み型インストール

インストールを行う過程でエクスポートした設定ファイルを読み込みながらインストールを行います。詳しい手順については、下記サポートページをご覧下さい。 https://eset-support.canon-its.jp/faq/show/20?&site\_domain=business

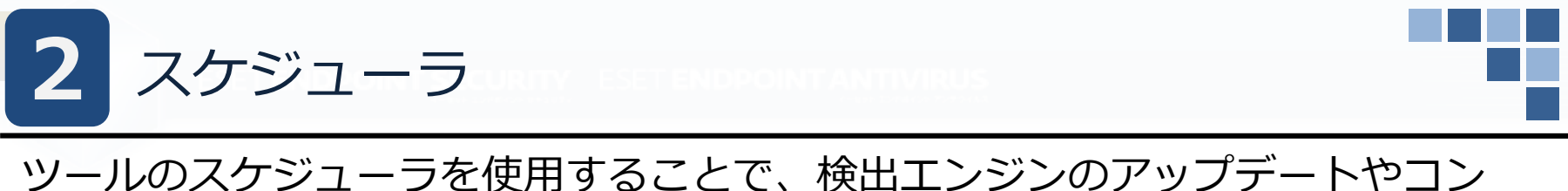

ピューターの検査を定期的に実行することが可能です。これにより、自動的に アップデートや検査が実施されるため、ユーザーが意識することなく、セキュリ ティをより強固にすることが可能です。

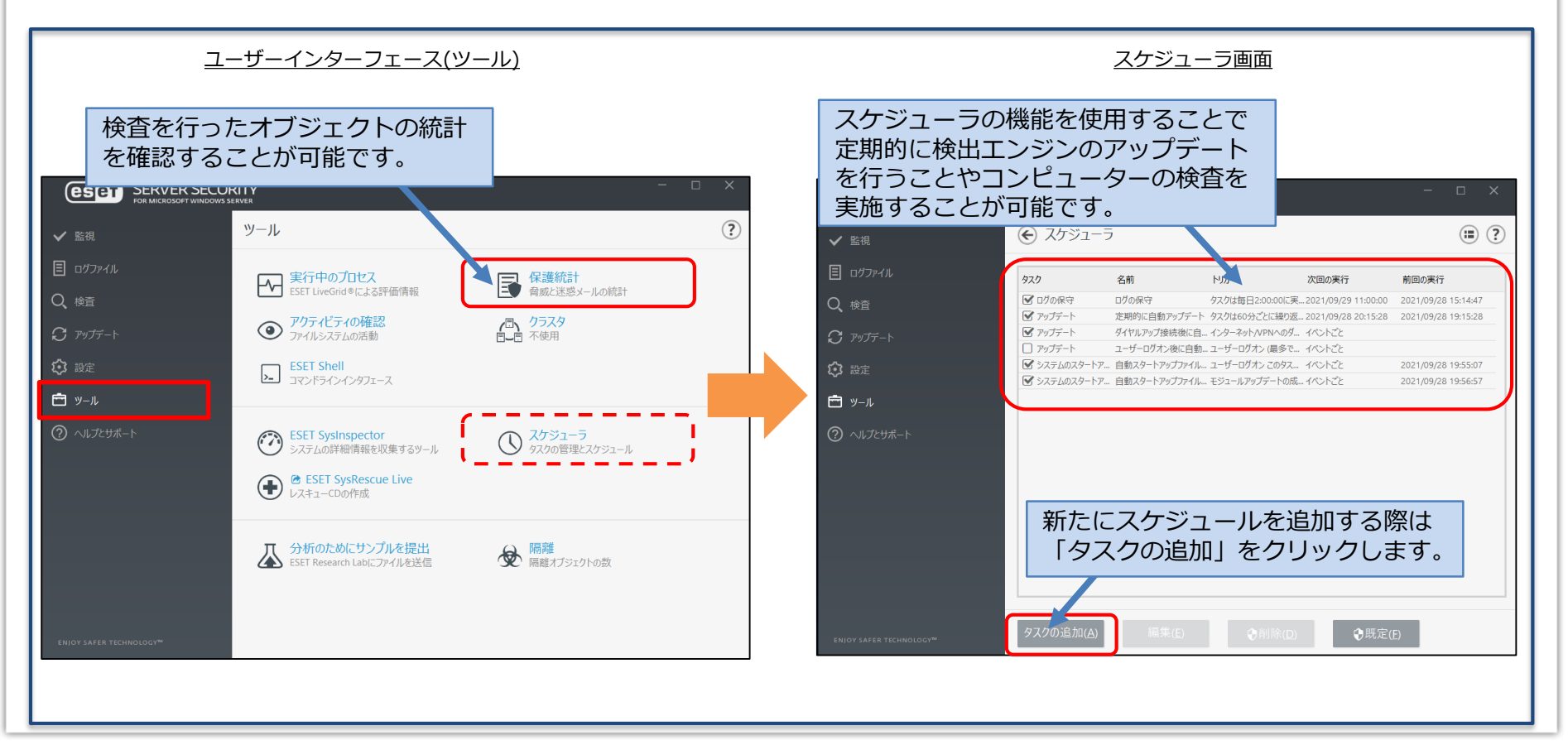

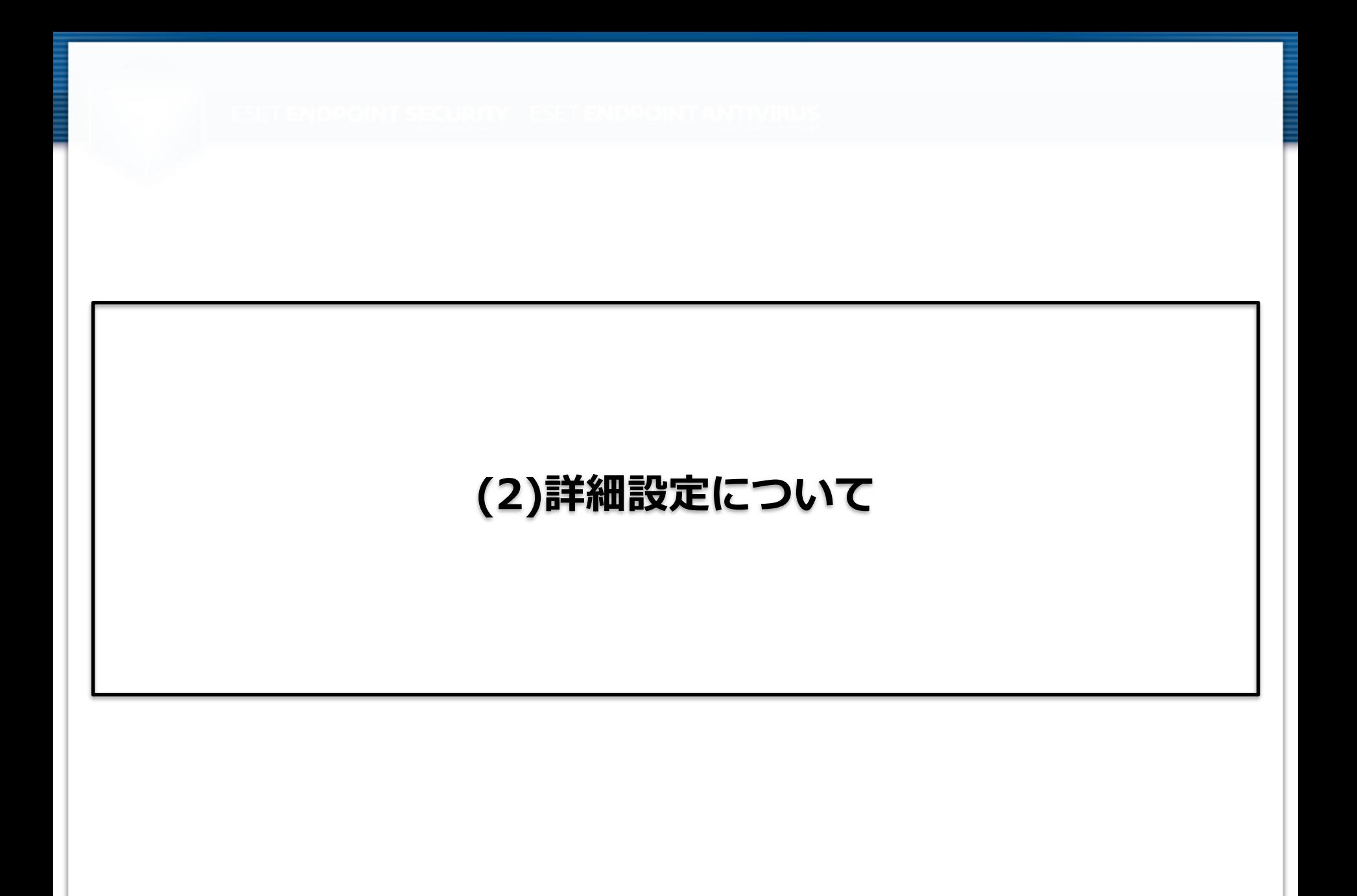

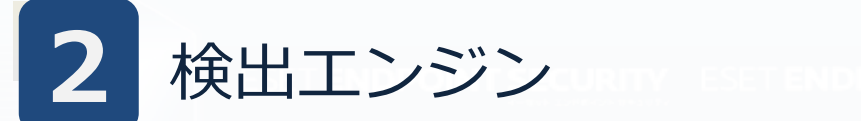

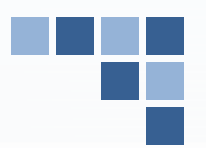

## 検出エンジンの項目では、コンピューターのパフォーマンスを低下させる恐れのあ るアプリケーションや不正利用される可能性のあるアプリケーションを検出させる かどうかを設定することなどが可能です。

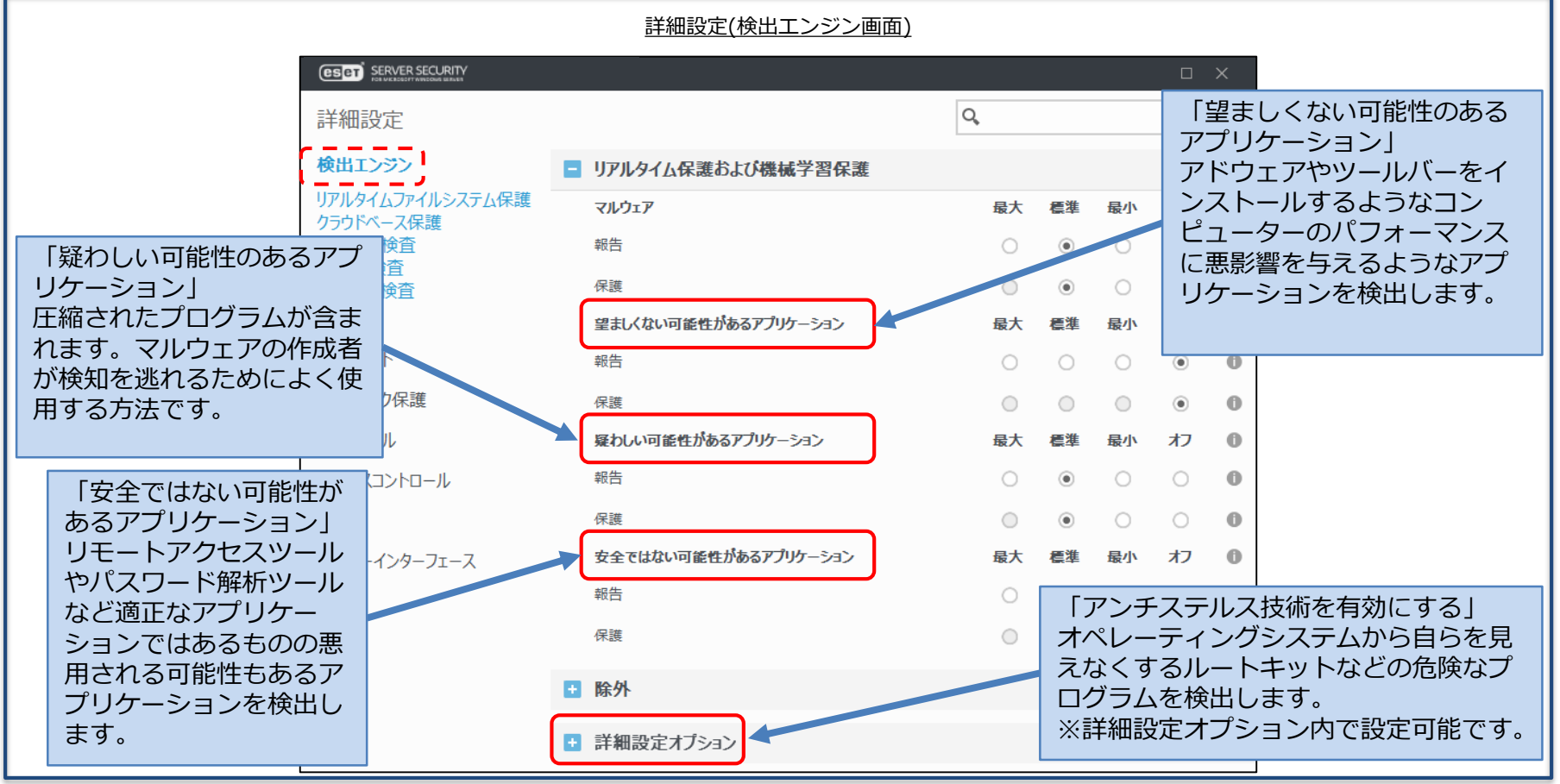

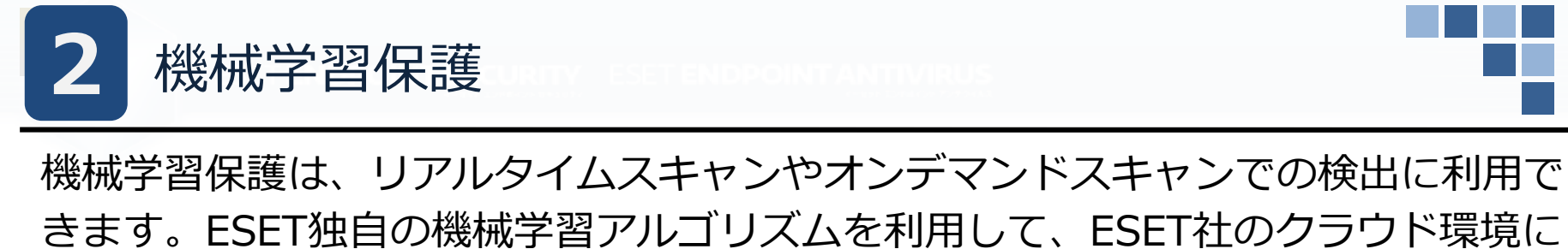

接続することなくローカル内で機械学習による、より高度な解析を実現します。

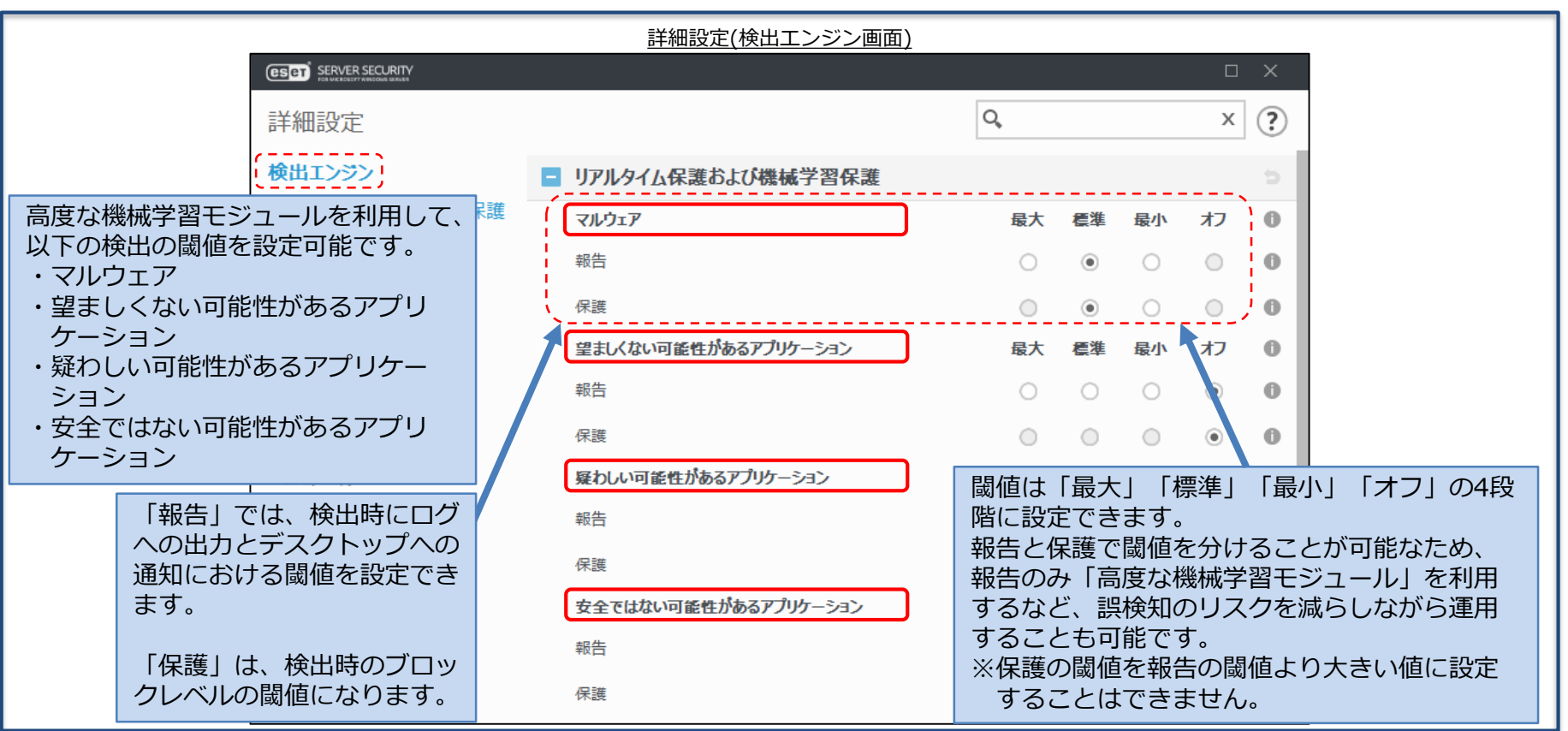

# Antimalware Scan Interface(AMSI)保護

WindowsのAntimalware Scan Interface(AMSI)との連携が可能です。AMSI保 護を有効にすることでPowerShellでスプリクトが実行される前にESETで検査し、 安全である場合のみ実行が可能となります。これにより、悪意のあるプログラム のインストールを行わないファイルレスマルウェア攻撃の検出が可能です。

※AMSI保護はWindows Server 2016、Windows Server 2019、Windows Server 2022でのみ利用可能です。

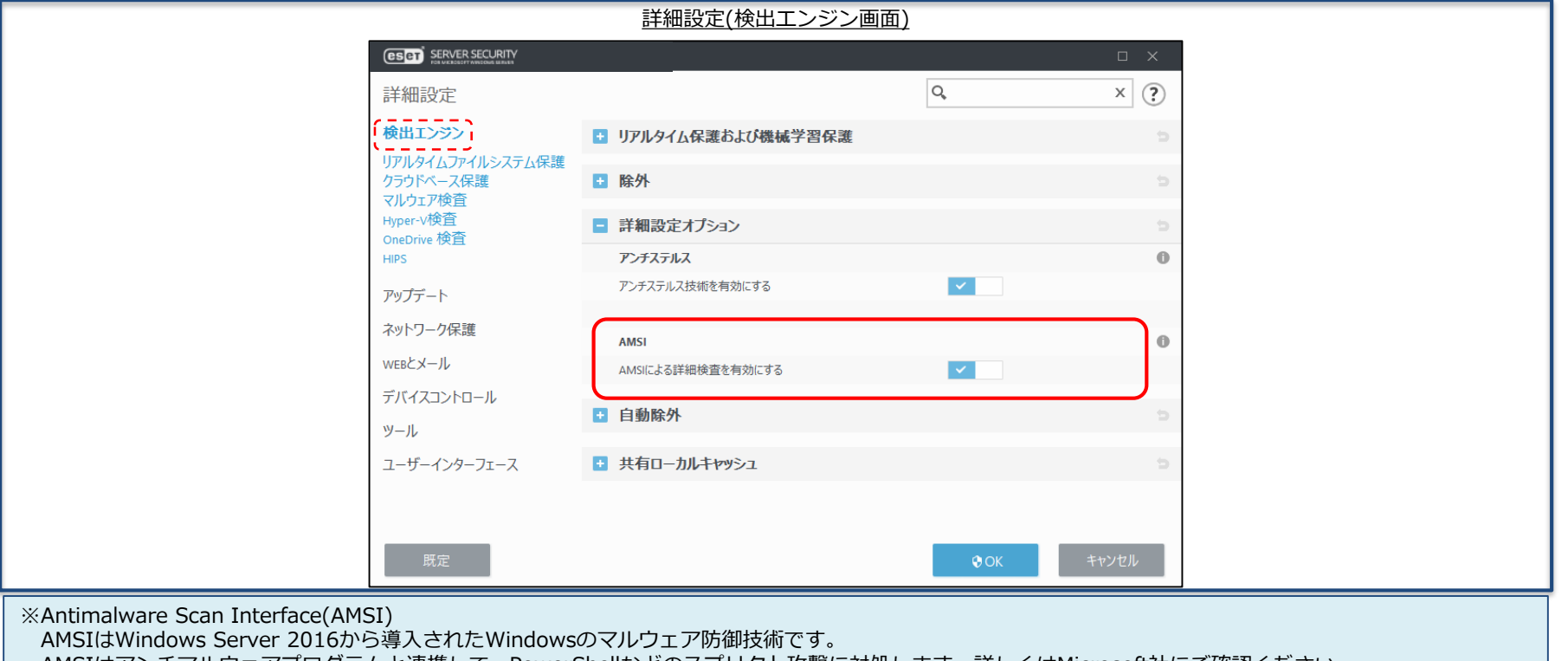

AMSIはアンチマルウェアプログラムと連携して、PowerShellなどのスプリクト攻撃に対処します。詳しくはMicrosoft社にご確認ください。

**2**

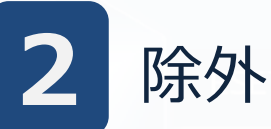

除外の設定を行うことで、特定のファイルやフォルダをウイルス検査の対象から 外すことが可能です。パス、ハッシュ値、検出名で除外設定を行えます。独自開 発したアプリケーションやデータベースなどを除外の対象とすることで、誤検知 やデータベースなどを検査した際のCPU使用率の上昇を防ぐことが可能です。 ※EFSW 7.1以下では、パフォーマンス除外と検出除外は「検出エンジン」内の「除外」にて 1か所で設定を行います。

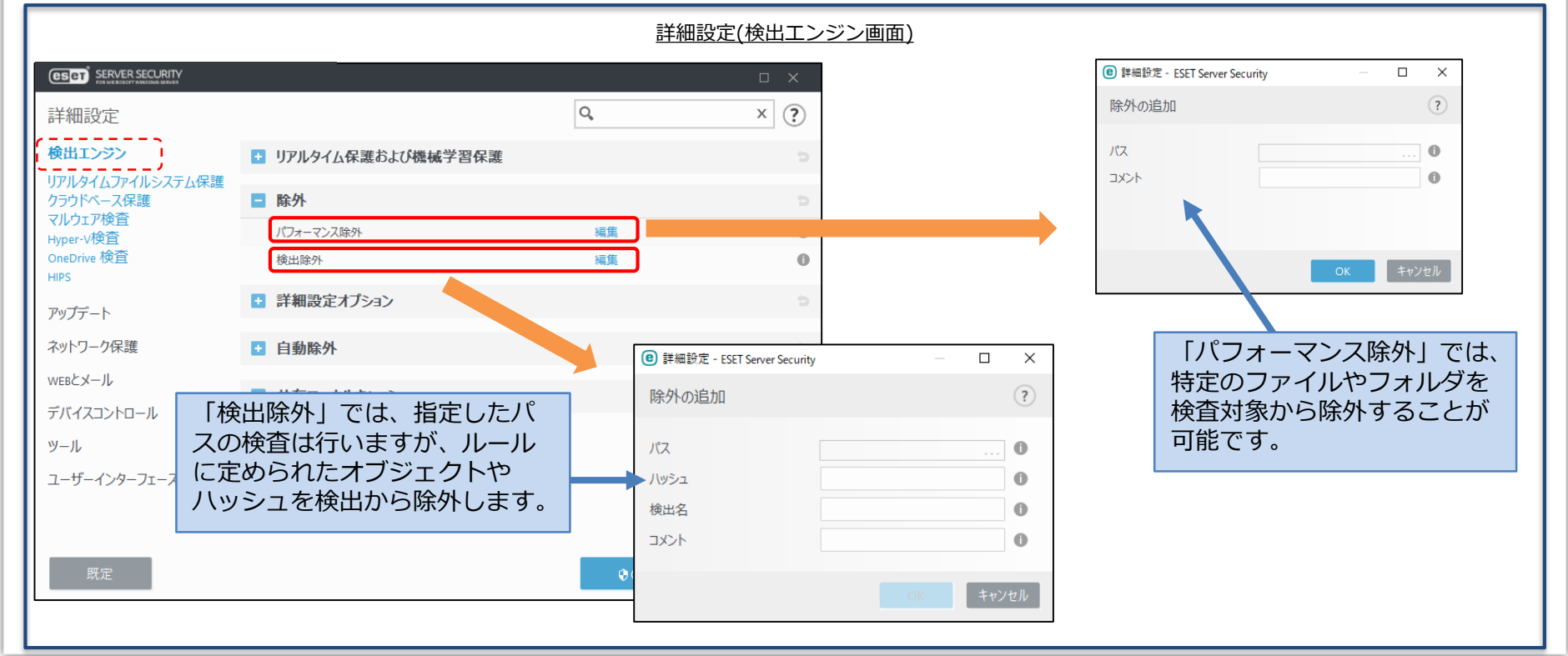

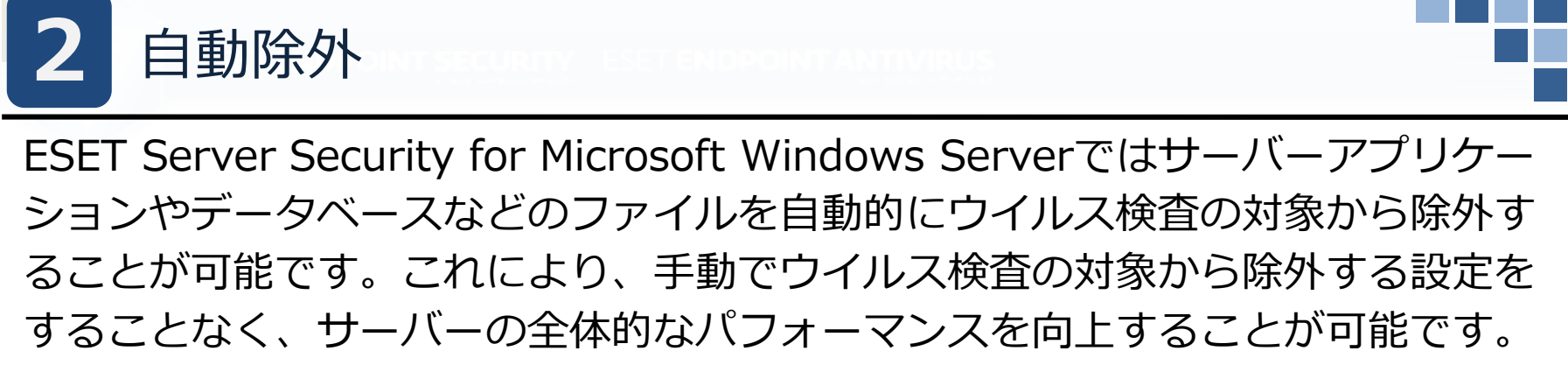

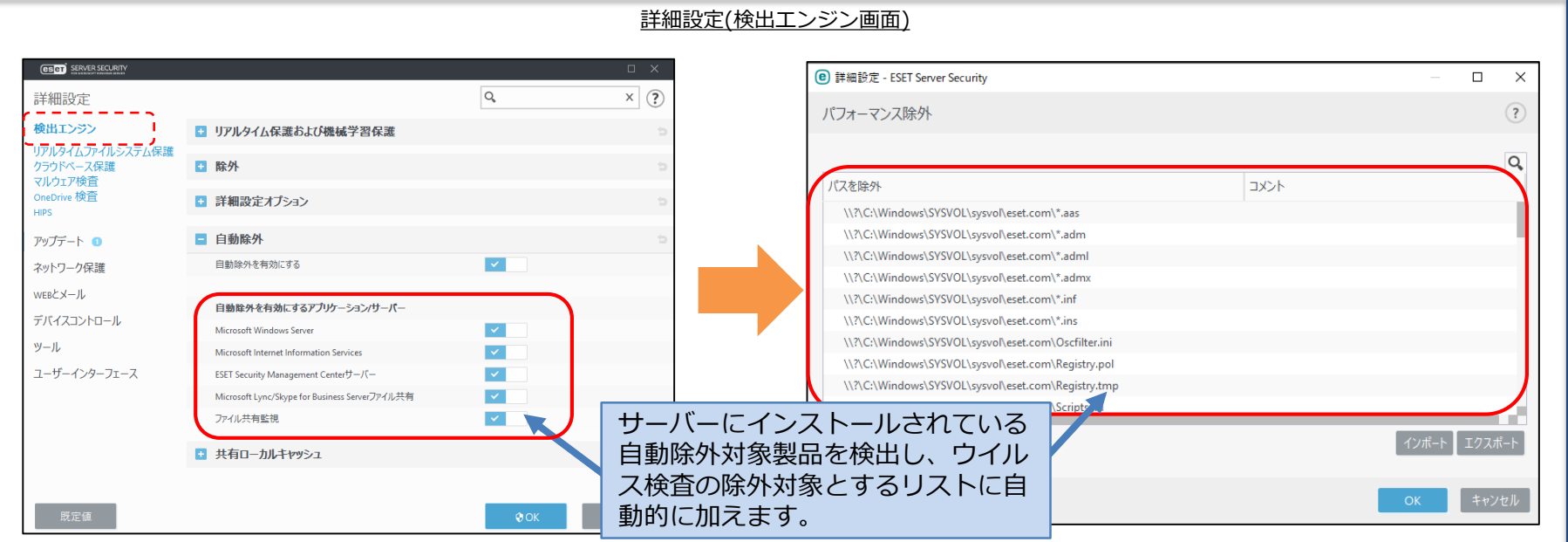

#### 【自動除外対象製品】

- ・Microsoft Windows Server ・Microsoft SQL Server ・Microsoft Exchange Server ・Microsoft ISA Server
- ・Microsoft Fore Front Threat Management Gateway ・Microsoft Internet Information Server
- ・Microsoft Hyper-V ・IBM Lotus Domino Server ・Kerio Connect ・Kerio Control
- ・ESET Security Management Center サーバー ・Microsoft Lync Server ・Microsoft Skype for Business Server
- ・Microsoft SharePoint Server

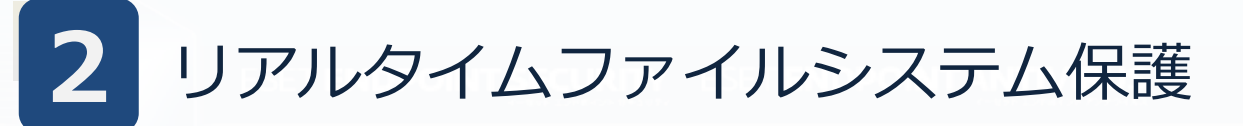

リアルタイムファイルシステム保護を使用すると、ファイルを開くときや作成する とき、実行するときに検査を行うことが可能です。リアルタイムファイルシステム 保護は、システム起動時に開始され、中断することなく常に端末を保護します。

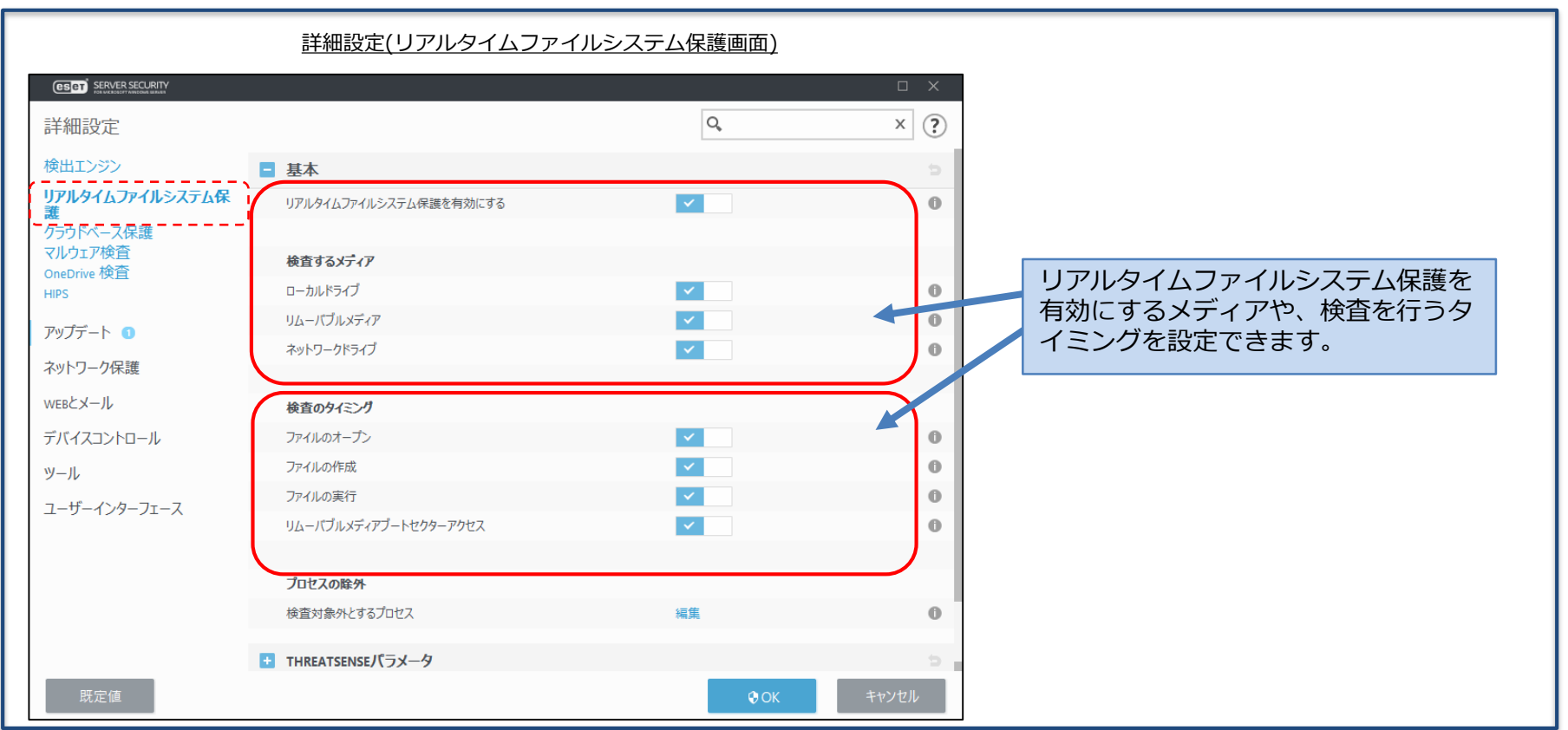

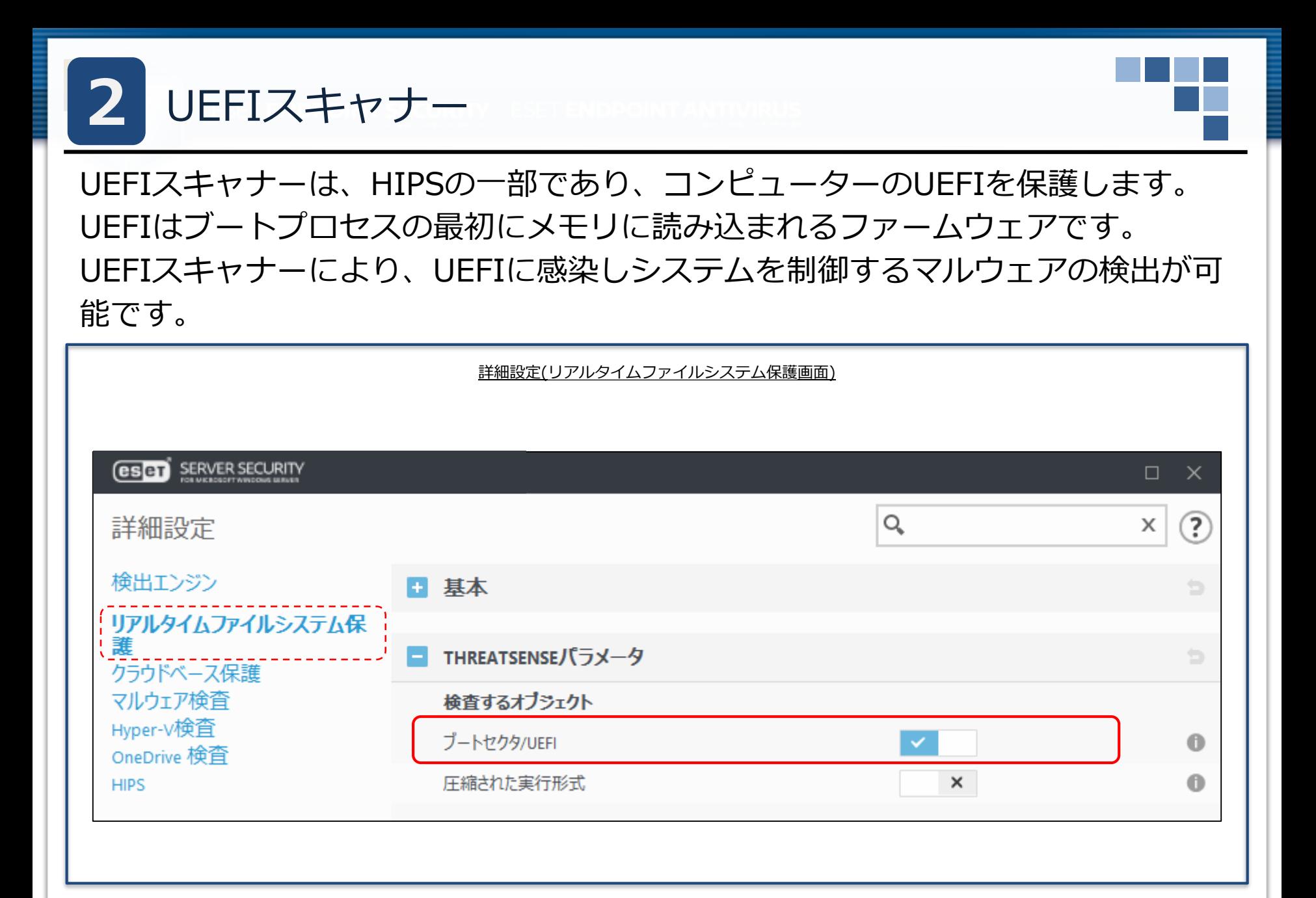

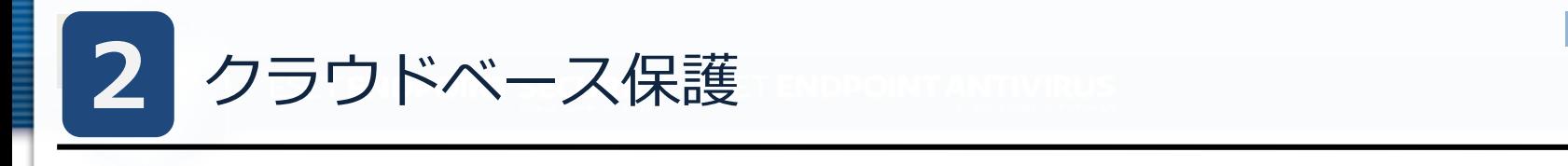

ESET LiveGrid®に参加すると、クラウドシステムにより実行中のプロセスの全世 界における使用状況が共有されます。これにより実行中のプロセスのリスクレベル を確認できます。 ESET LiveGrid®に不審なファイルを送付すると、送付された ファイルはESET LiveGrid®により解析されます。これは、新たな脅威からESET ユーザーを守ることにつながります。

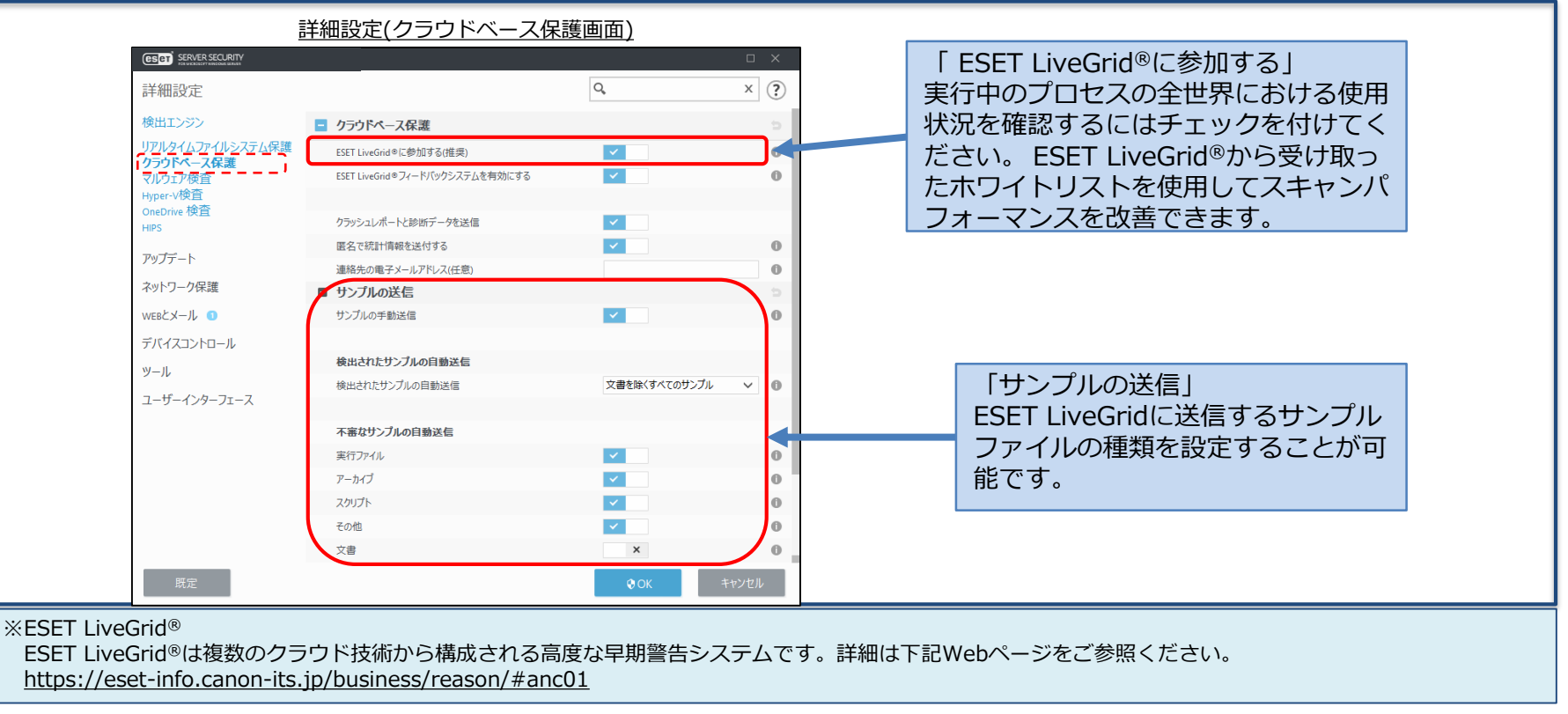

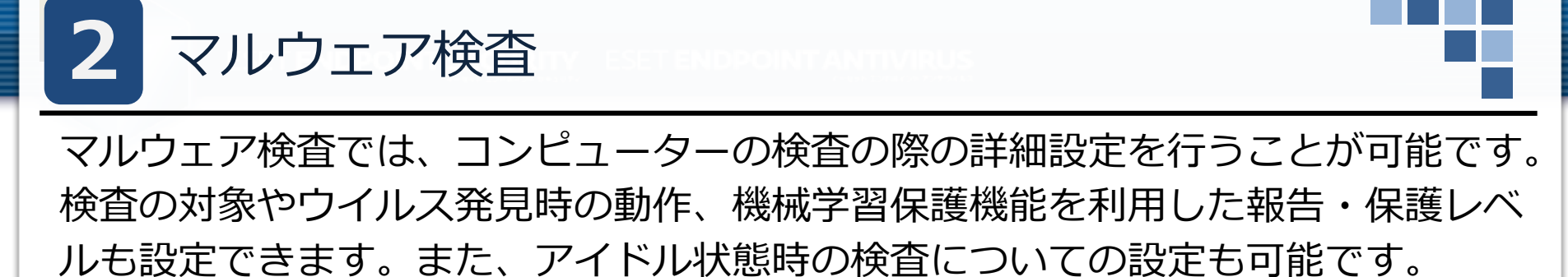

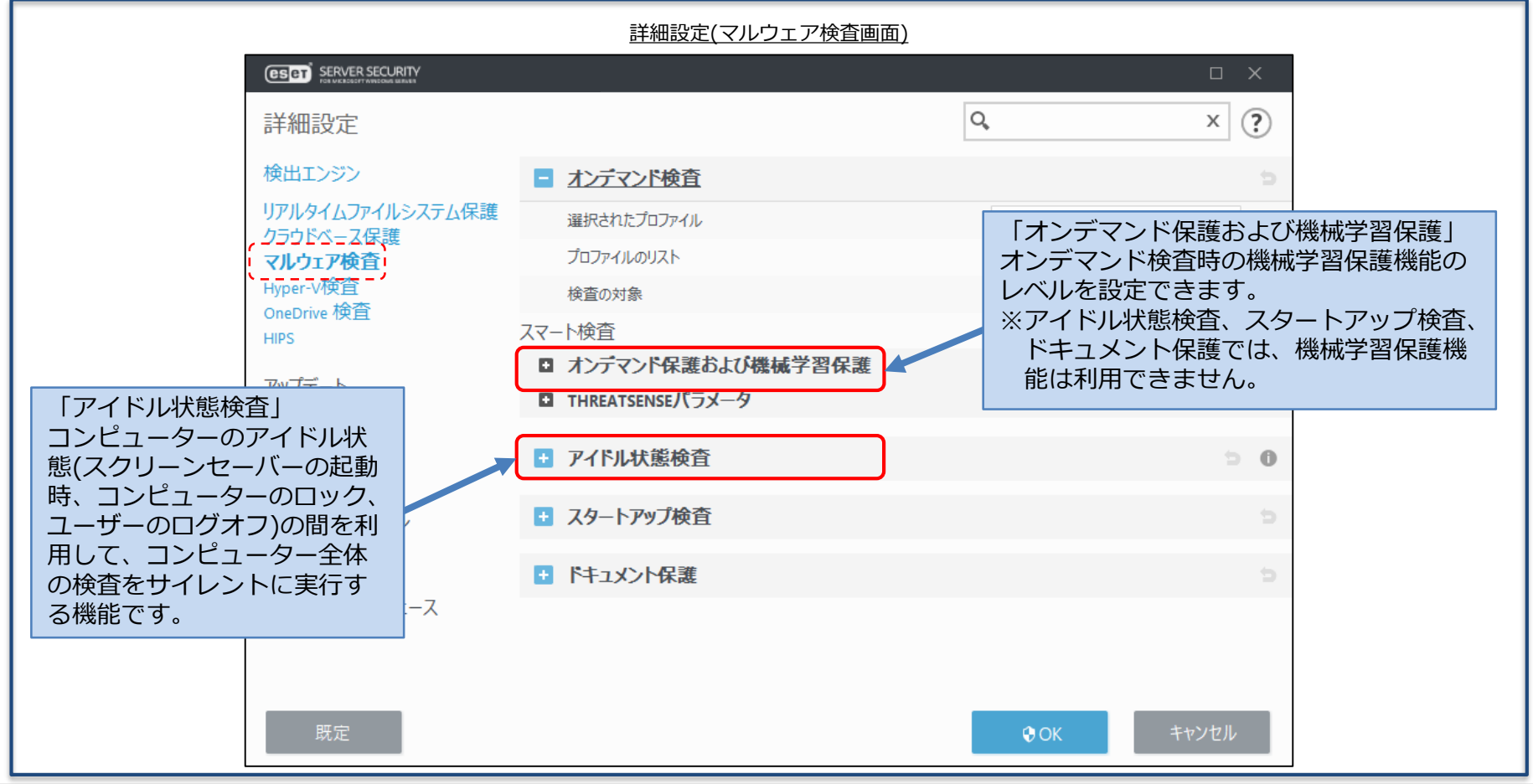

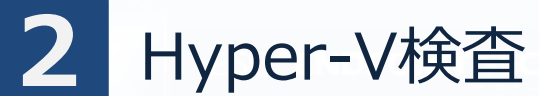

Hyper-V検査により、Microsoft Hyper-V Server上の仮想マシンディスクを検査 することができます。ただし、脅威を駆除できるのは仮想マシンが起動していな い場合のみです。仮想マシンが起動している場合、仮想マシンのスナップショッ トが作成され、作成されたスナップショットに対し読み取り専用モードで検査が 実行されるため駆除は行われません。

ユーザーインターフェース(検査) またはない インスター インター (詳細設定(Hyper-V検査画面)

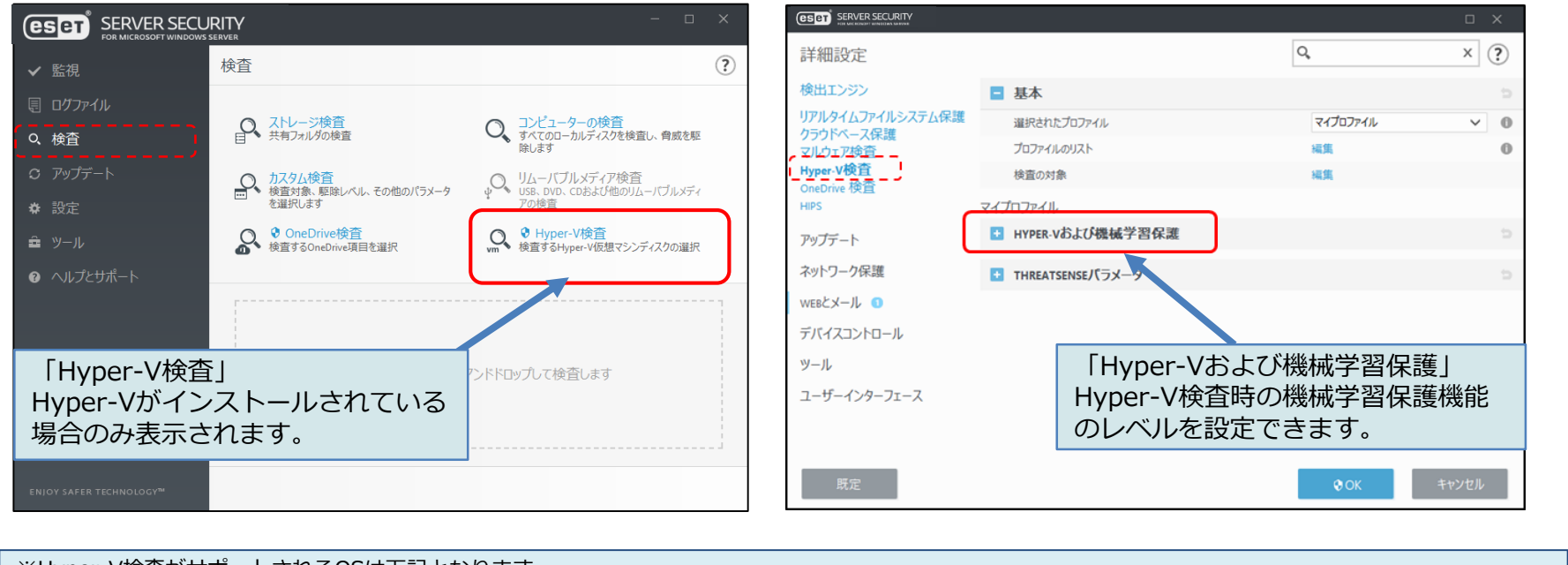

※Hyper-V検査がサポートされるOSは下記となります。

Windows Server 2008 R2(仮想マシンがオフラインのときのみ検査可能)、Windows Server 2012、Windows Server 2012R2、Windows Server 2016、 Windows Server 2019、Windows Server 2022

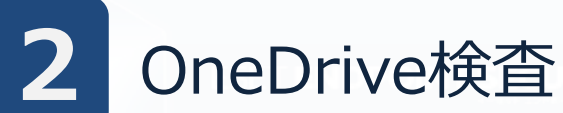

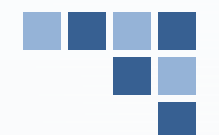

OneDrive検査により、Microsoft OneDrive for Businessクラウドストレージに 保存されているファイルやフォルダーを検査することが可能です。なお、本機能 を使用する場合は、Microsoft OneDrive/Office365管理者アカウントの資格情報 を登録する必要があります。

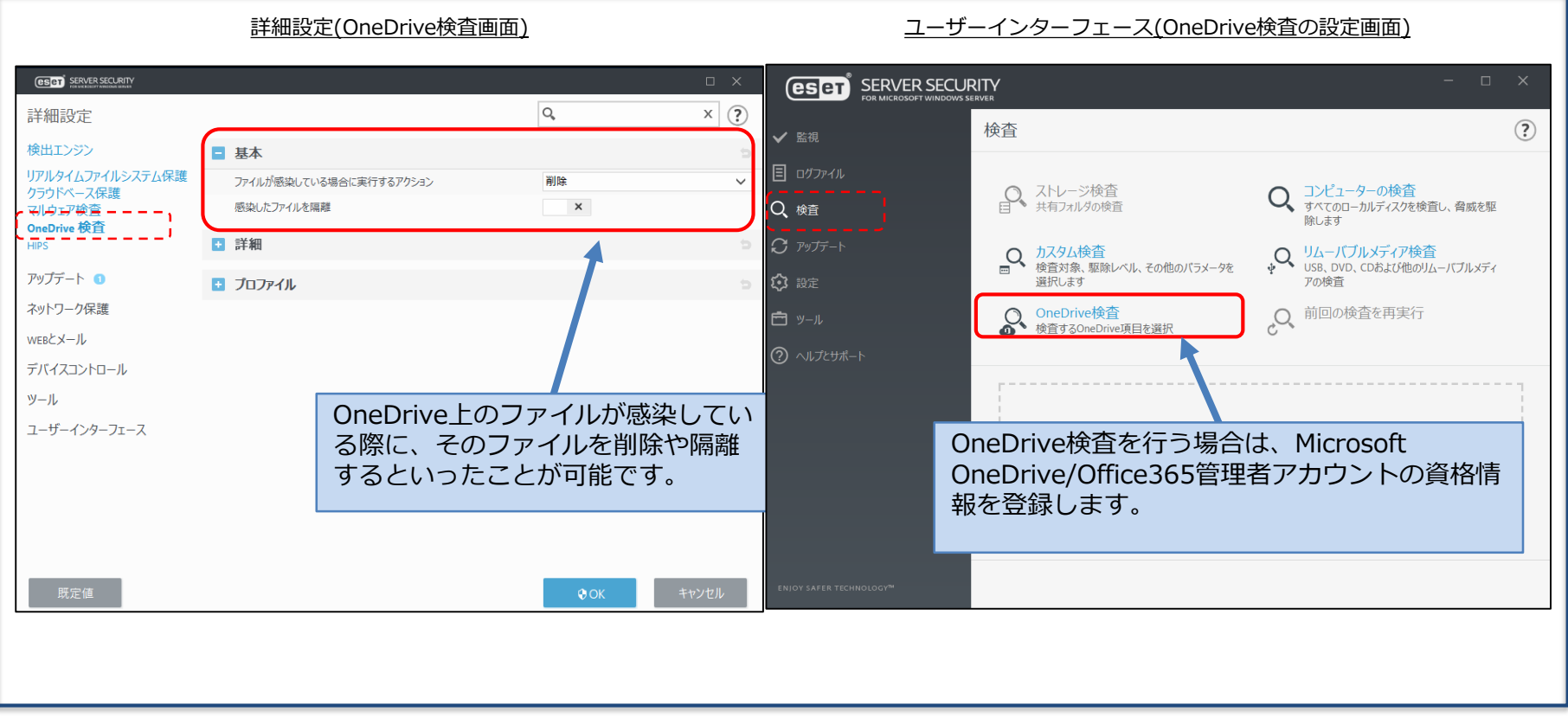

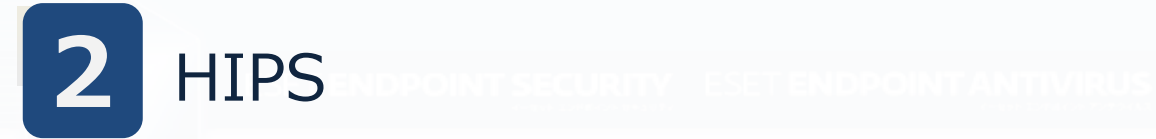

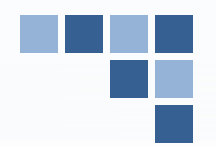

HIPS(Host-based Intrusion Prevention System)により、コンピューターのセ キュリティに悪影響を与えようとする望ましくない活動およびマルウェアからシス テムが保護されます。HIPSは、高度な動作分析とネットワークフィルタリングの 検出機能を連携して、実行中のプロセス、ファイル、およびレジストリキーを監視 します。

※HIPS設定の変更は、経験豊富なユーザーだけが行ってください。HIPSの設定が正しくないと、 システムが不安定になる可能性があります。

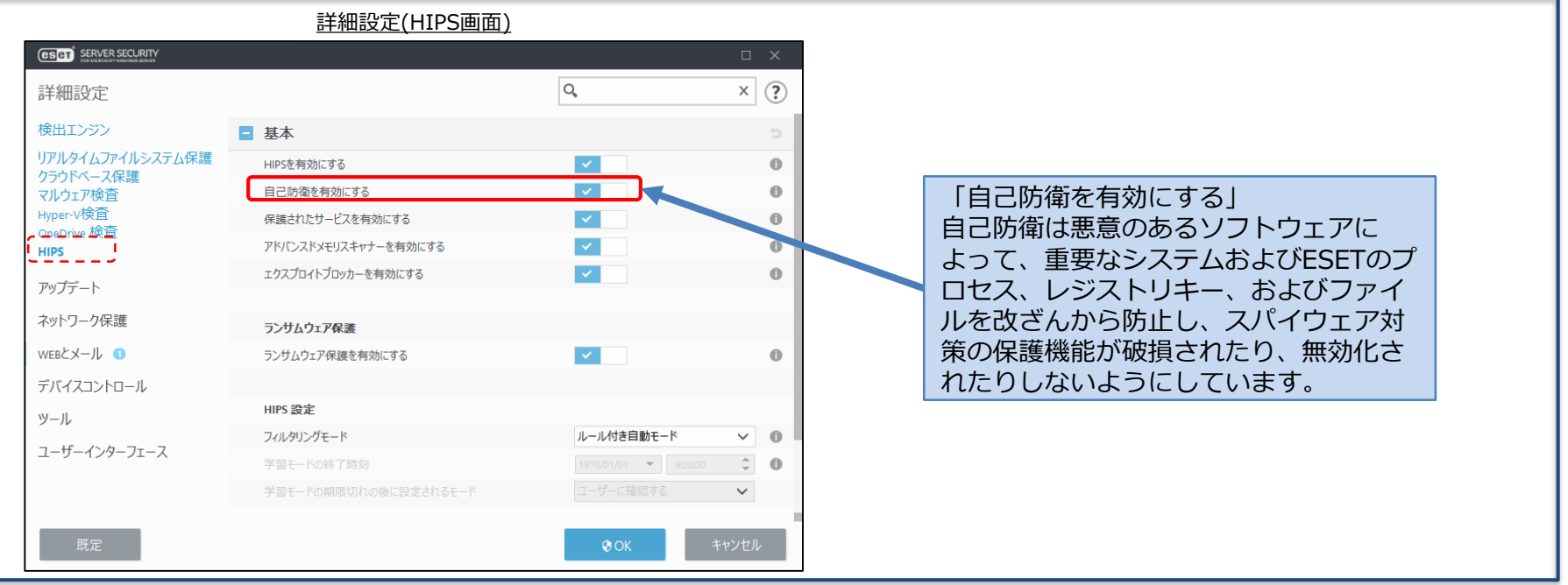

アドバンスドメモリスキャナー **2**

実行中のメモリの詳細な検査を実施し、難読化や巧妙な手法で偽装されたウイル スの検出が可能です。これにより、シグネチャ検査やヒューリスティック検査で も検出が難しい難読化・暗号化されたウイルスについても検出します。

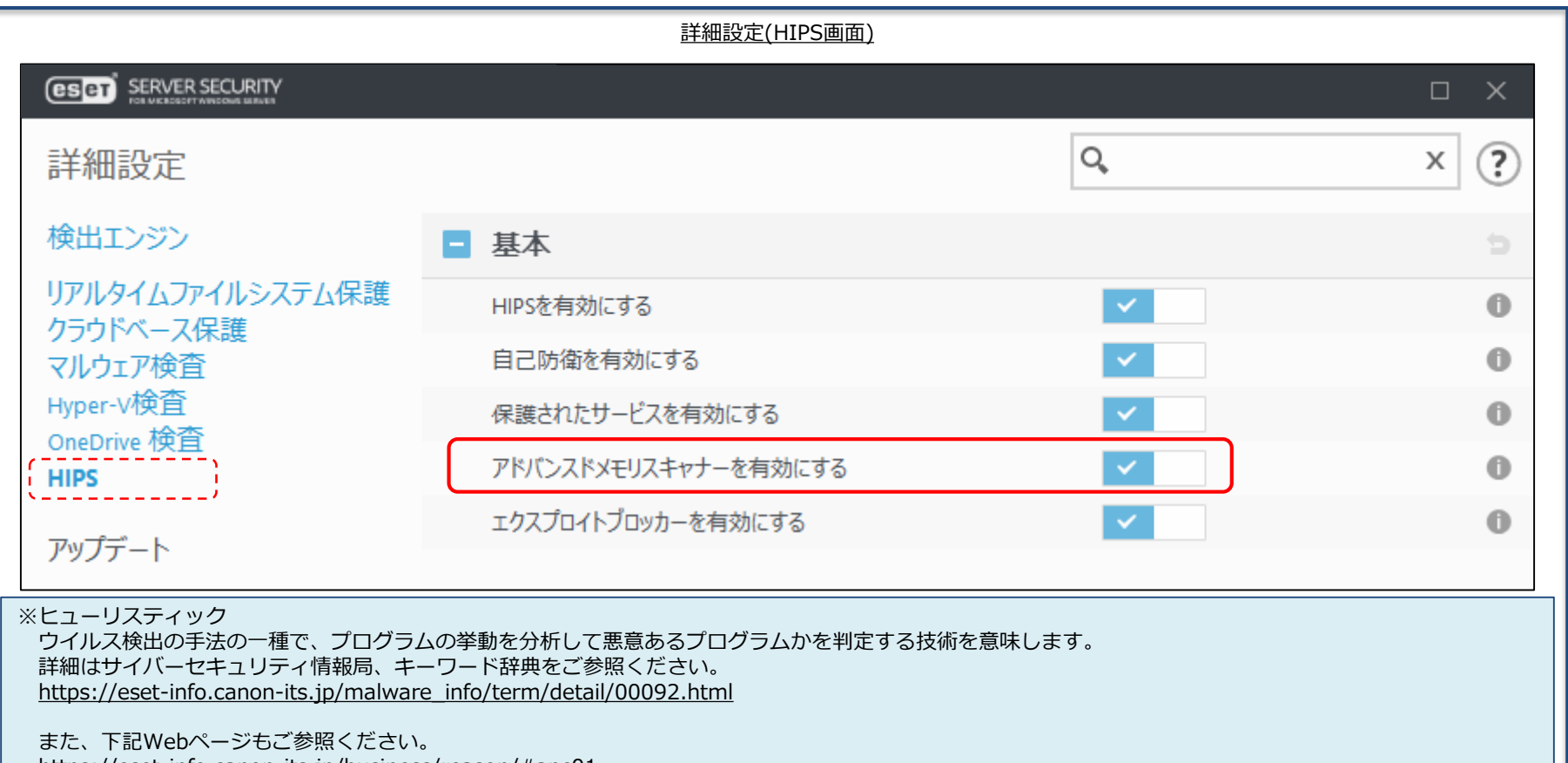

<https://eset-info.canon-its.jp/business/reason/#anc01>

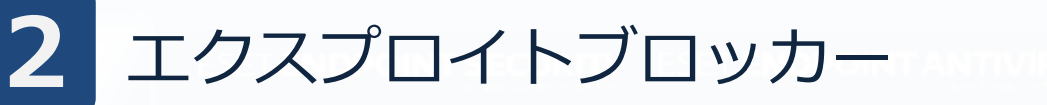

ブラウザー、メールソフトウェア、PDFリーダー、JAVAなどのアプリケーション の脆弱性を悪用するウイルスからコンピューターを保護することが可能です。疑わ しい振る舞いを検出したら、直ちに動作をブロックします。これにより脆弱性を悪 用して個人情報やFTPアカウントなどを盗もうとするウイルスを検知することが可 能です。

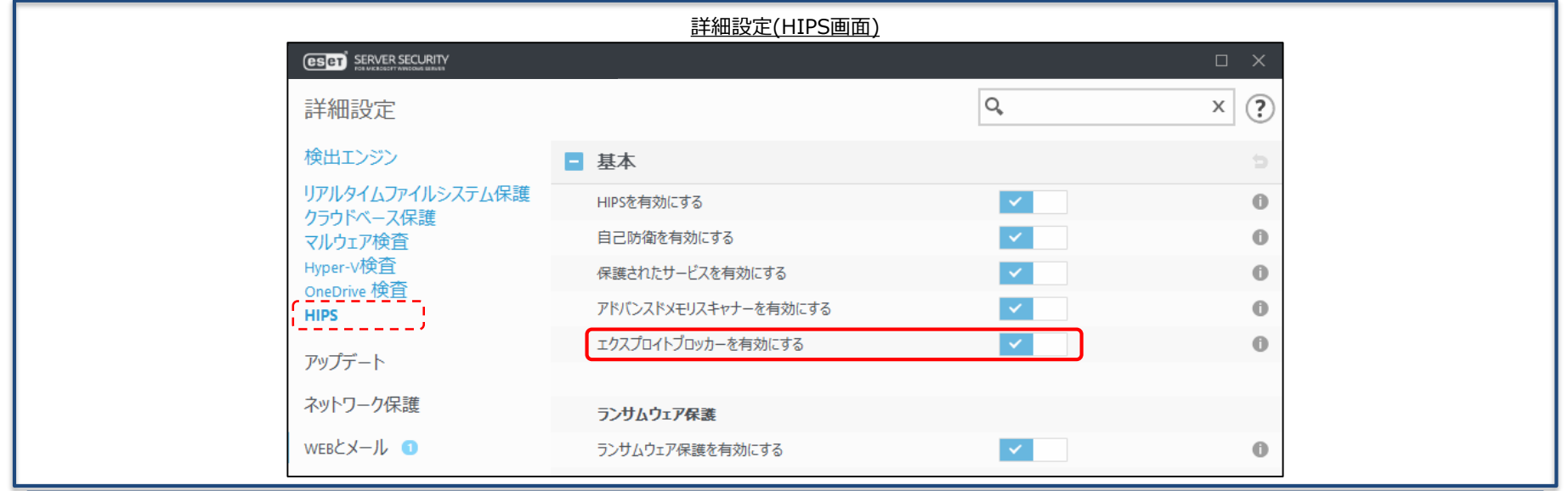

※エクスプロイト

ソフトウェアの脆弱性を暴く行為、またはそのための検証コードを意味します。詳細はサイバーセキュリティ情報局、キーワード辞典をご参照ください。 [https://eset-info.canon-its.jp/malware\\_info/term/detail/00048.html](https://eset-info.canon-its.jp/malware_info/term/detail/00048.html)

※脆弱性(バルナラビリティ)

コンピューター関連のプログラムに潜む欠点や盲点、弱点のことで、「セキュリティ・ホール」とも呼ばれます。 詳細はサイバーセキュリティ情報局、キーワード辞典をご参照ください。 [https://eset-info.canon-its.jp/malware\\_info/term/detail/00068.html](https://eset-info.canon-its.jp/malware_info/term/detail/00068.html)

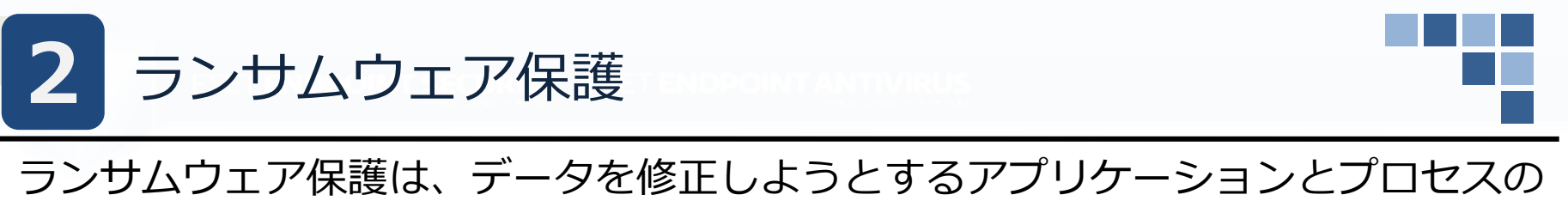

動作を監視します。 悪意のあるアプリケーションの動作が発見された場合や、

ESET LiveGridからの情報によって不審なアプリケーションであると示された場合、 そのアプリケーションを、自動的にブロックすることなどが可能です。

※この機能を正しく動作させるには、ESET LiveGridを有効にする必要があります。

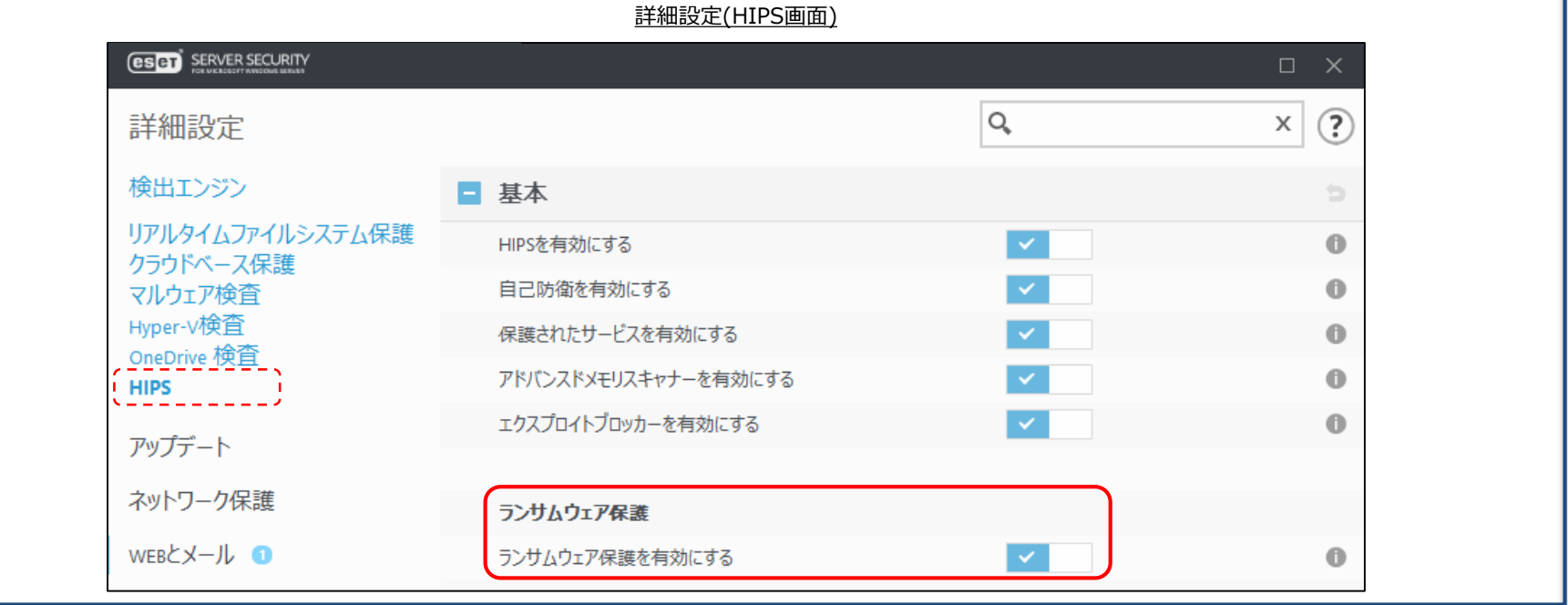

※ランサムウェア

ファイルを暗号化するなどの障害を意図的に発生させ、その解決のための身代金を要求するマルウェアのことです。 詳細はサイバーセキュリティ情報局、キーワード辞典をご参照ください。 [https://eset-info.canon-its.jp/malware\\_info/term/detail/00104.html](https://eset-info.canon-its.jp/malware_info/term/detail/00104.html)

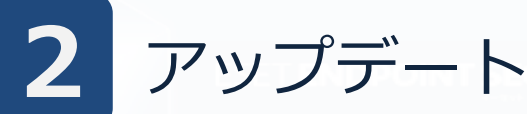

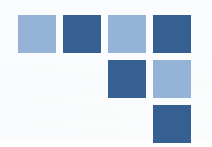

アップデートの項目では、検出エンジンの取得先を変更することなどが可能です。 ミラーサーバーより検出エンジンの取得をする場合は、こちらの項目より設定して ください。また、アップデートサーバーは通常のアップデートサーバーのほか、通 常の検出エンジンの配信より少し早く配信されるテストモードや、逆に通常配信後 12時間経過してから配布される遅延アップデートを選ぶことが可能です。

※テストモードはESET社内部テストを経てリリースされますが、常に安定しているわけではありません。

高い可用性や安定性が必要な実働サーバーやワークステーションでは決して使用しないでください

詳細設定(アップデート画面)

詳細設定(アップデート画面)

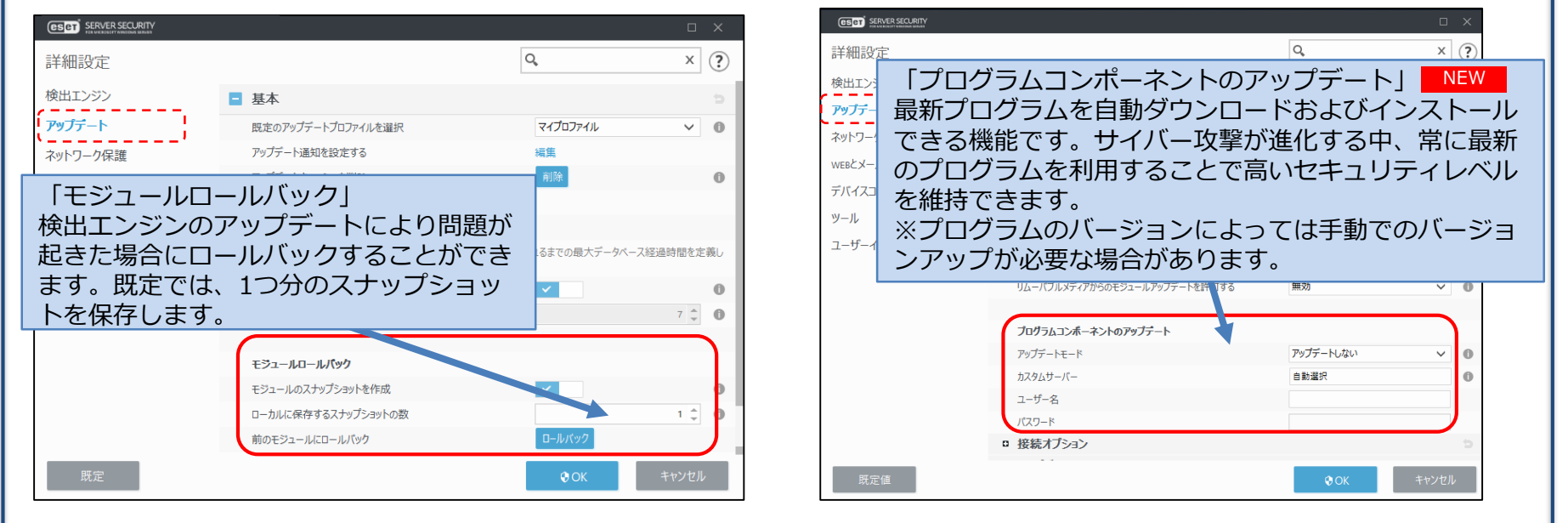

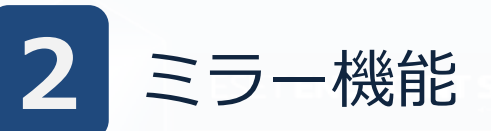

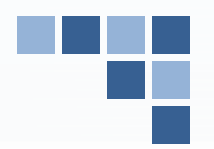

ミラー機能とは、ESET社から配布される検出エンジンなどのアップデートファイ ルをミラーリングし、クライアントに配布する機能です。これにより、検出エンジ ンのアップデートに伴うインターネット負荷が軽減されます。

また、ESET Endpoint Security / ESET Endpoint アンチウイルスにもミラー機能 が搭載されているので、サーバーをご用意いただかなくても、ミラー環境を構築す ることが可能です。

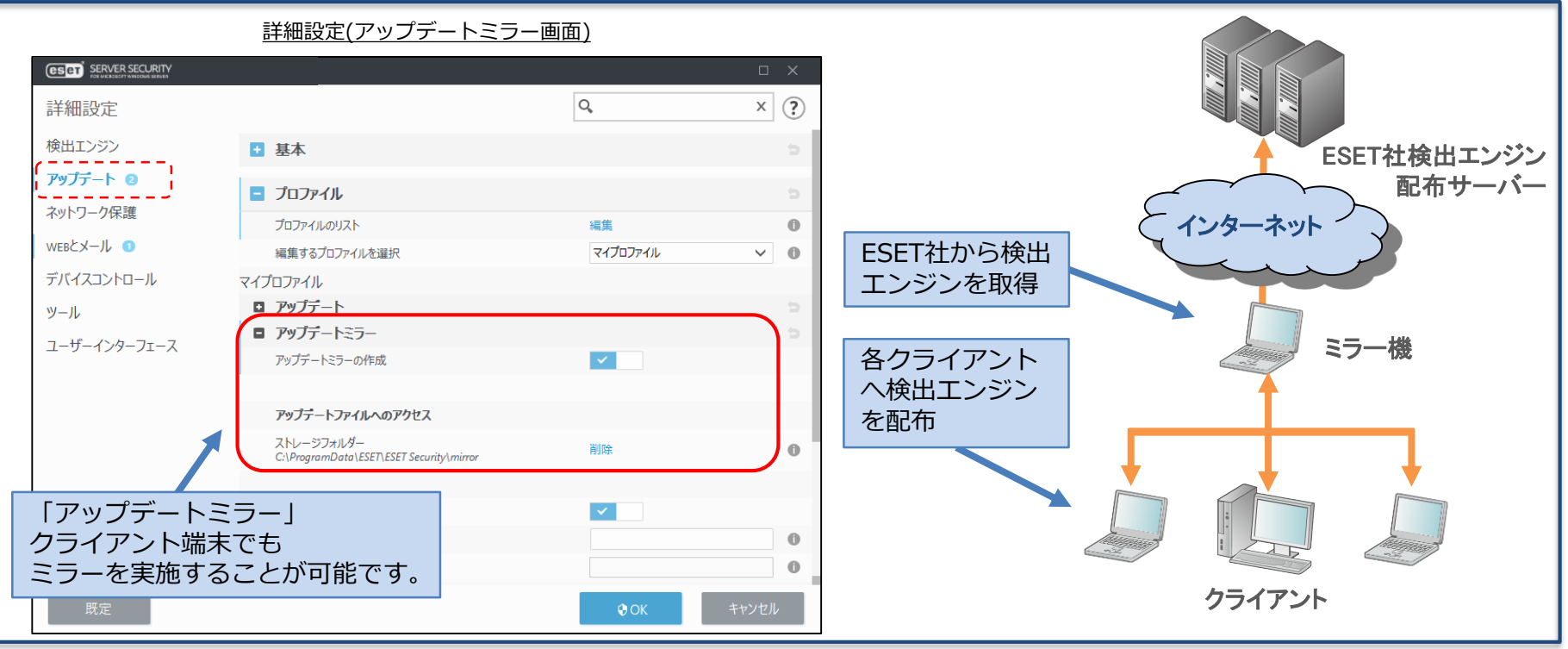

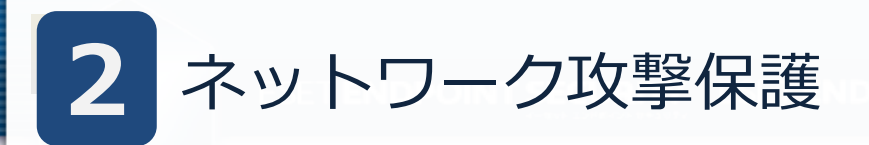

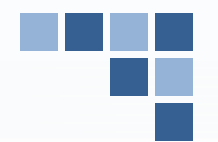

ネットワークトラフィックの内容を分析し、ネットワーク攻撃から保護します。 有害だと見なされるすべてのトラフィックがブロックされます。これによりワーム 攻撃、DoS攻撃、ポートスキャン攻撃、などを検出することが可能です。

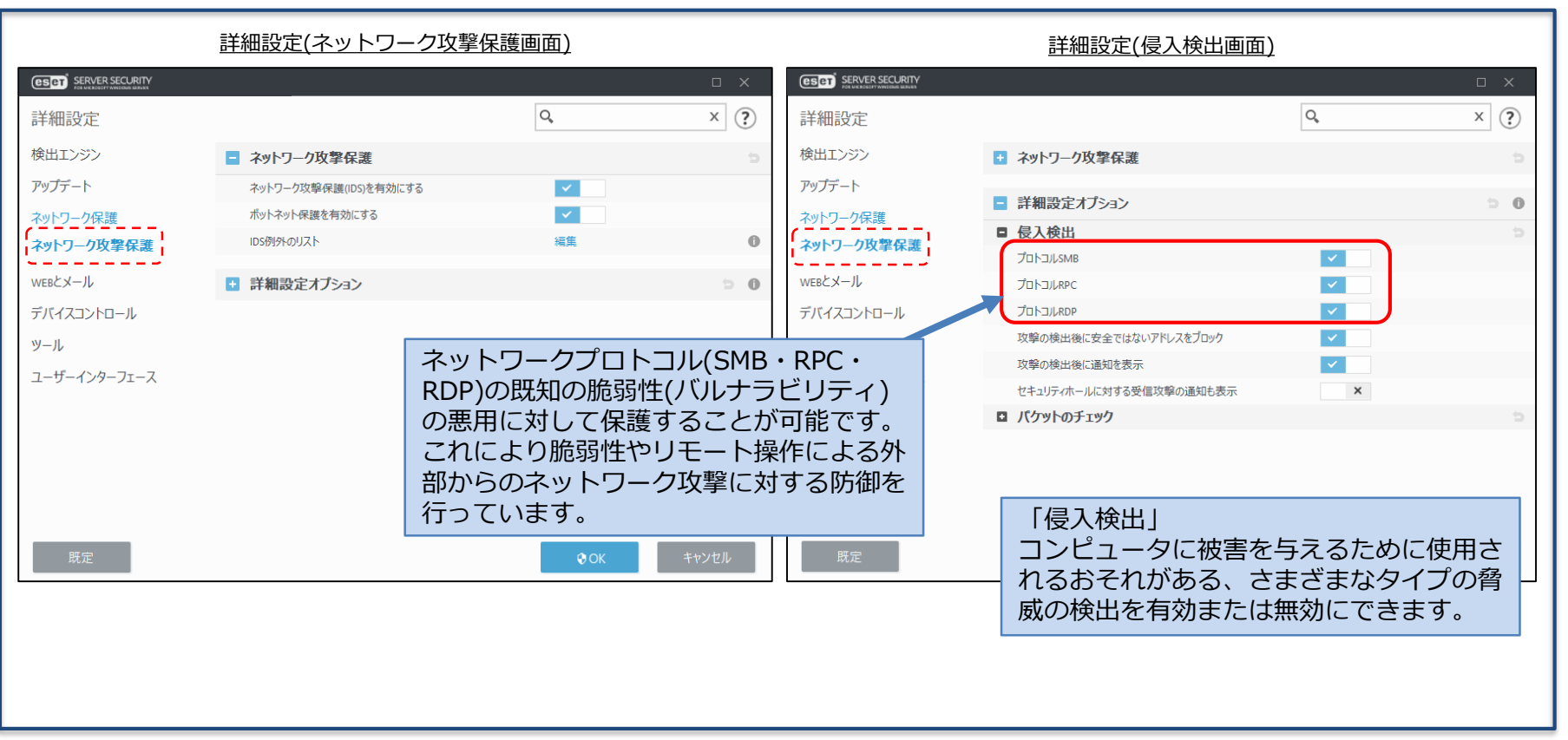

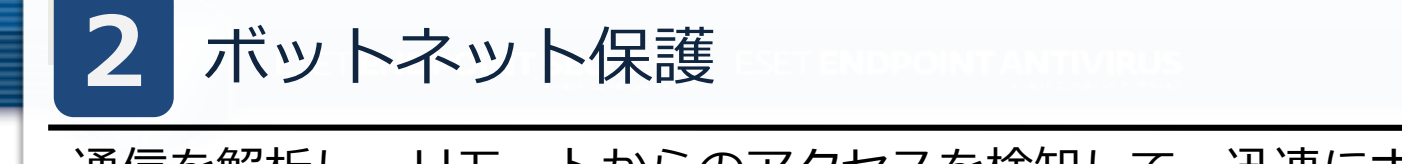

通信を解析し、リモートからのアクセスを検知して、迅速にボットを検出します。 多重防御における防御層のひとつとして、不正サーバーへの送信となる不審な通 信やアドレスを検知して遮断することで、標的型攻撃を防ぎます。

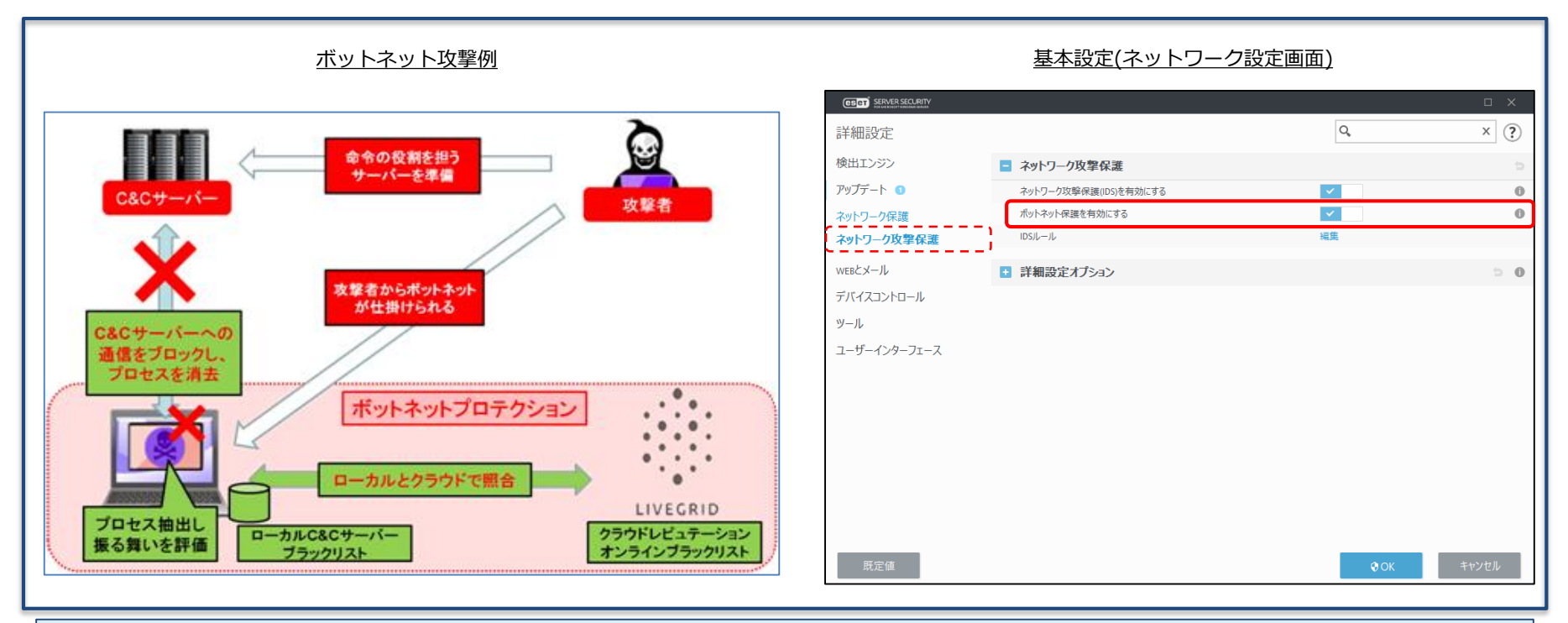

#### ※ボットネット

第三者の指示通りに動く操り人形(ロボット)」にしてしまう悪意のあるプログラムが「ボット」、ボットをいくつも集めてネットワーク化したものがボット ネットと呼ばれます。

※下記サイバーセキュリティ情報局のWebページ『ボットネットとは何か? どうやって防ぐのか?』もご参照ください。 [https://eset-info.canon-its.jp/malware\\_info/trend/detail/150120\\_3.html](https://eset-info.canon-its.jp/malware_info/trend/detail/150120_3.html)

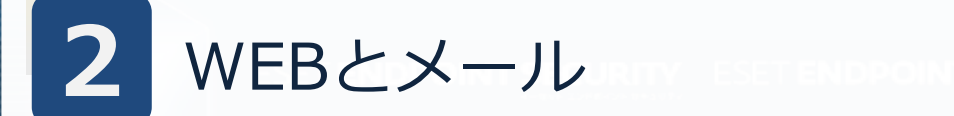

プロトコルフィルタリングの機能により、使用しているインターネットブラウザ やメールクライアントに関係なく、HTTP(S)、POP3(S)、IMAP(S)トラフィック の検査を行い、ウイルスを検出することが可能です。これによりWebブラウザや メールの添付ファイルに潜むウイルスを検知することが可能です。

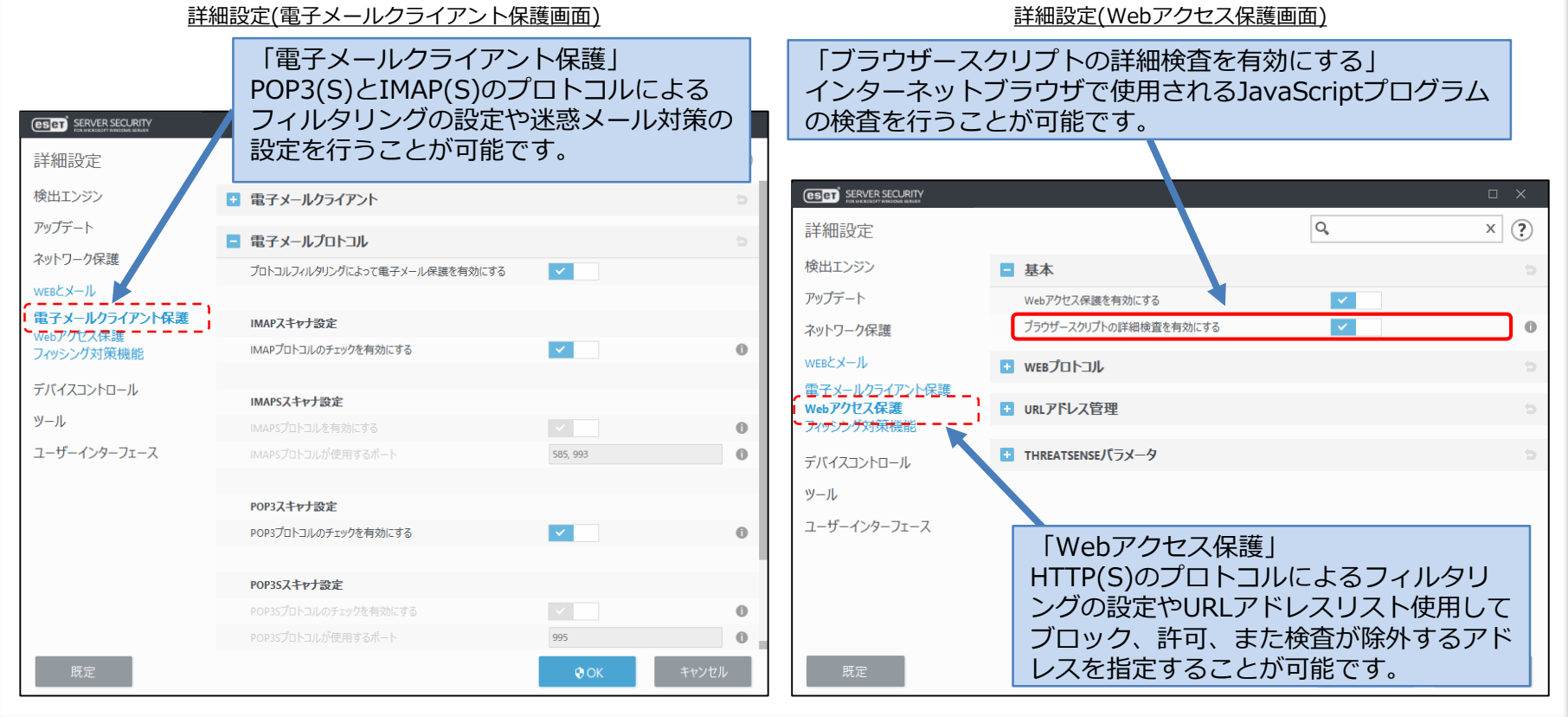

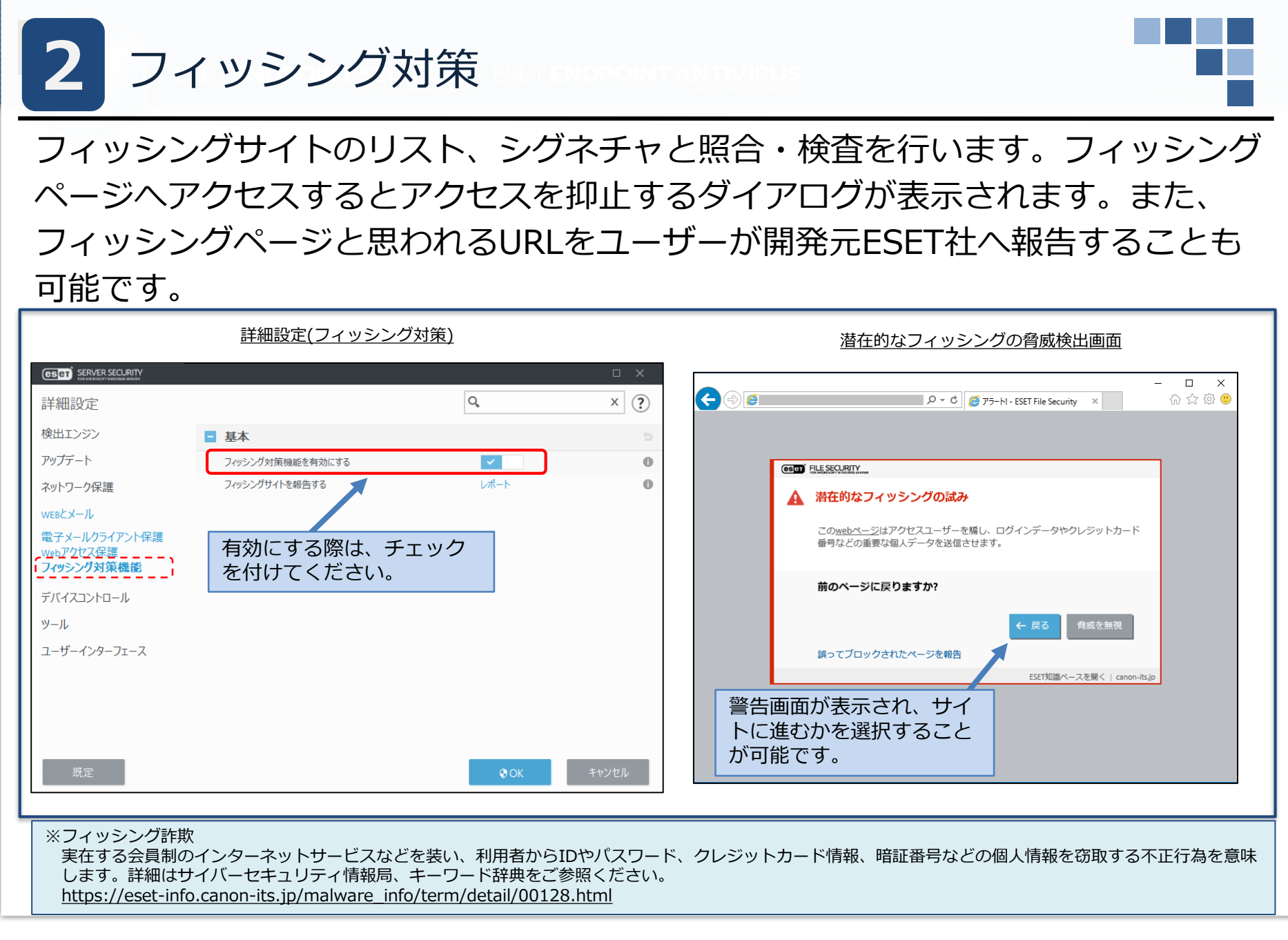

デバイスコントロール **2**

デバイスコントロール機能を使用することで、CD/DVDドライブ、USB接続のスト レージデバイスなどの利用を制御することが可能です。これにより、各端末上で利 用できるデバイスを制限し、USBメモリやスマートフォンなどで機密情報を含む ファイルなどを持ち出されることを防ぐことが可能です。

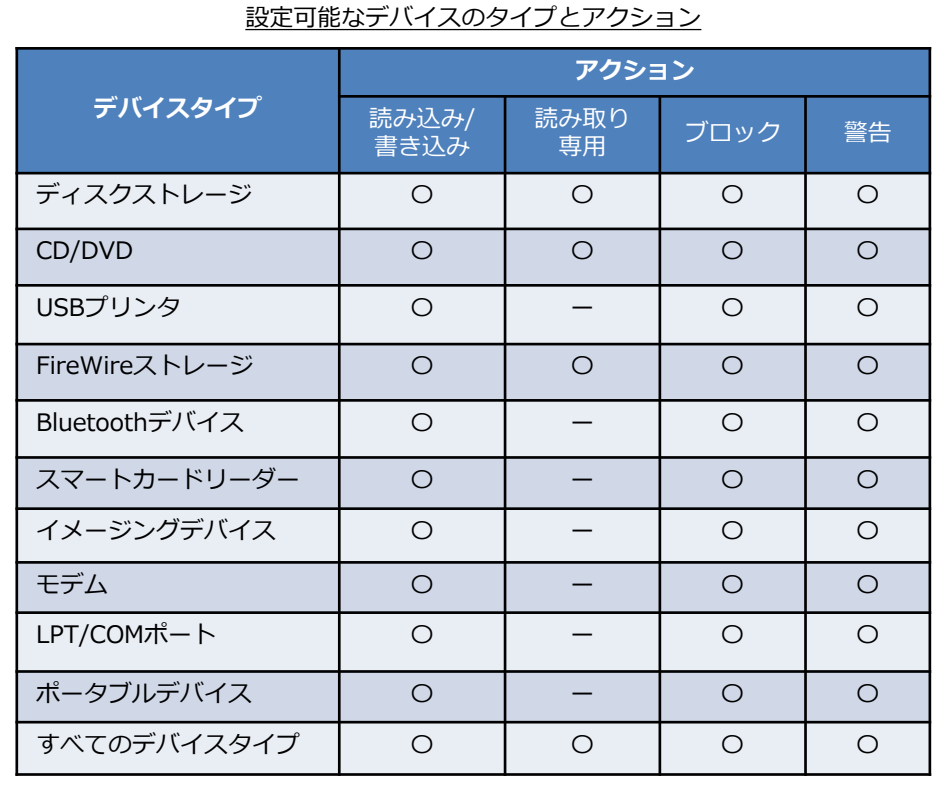

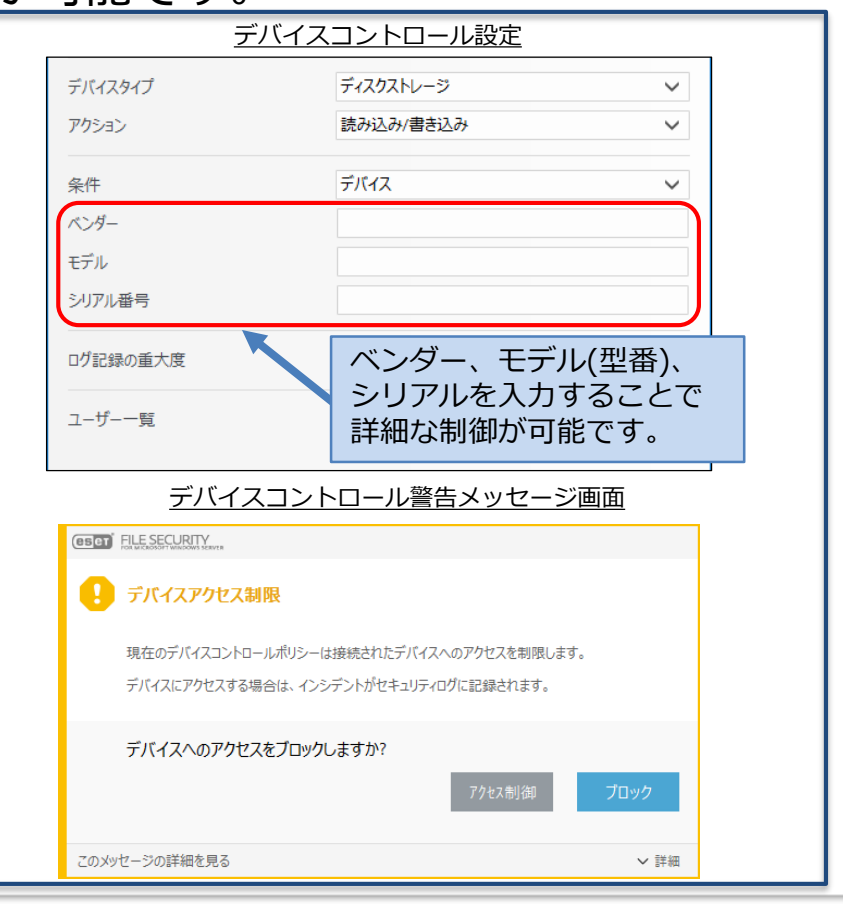

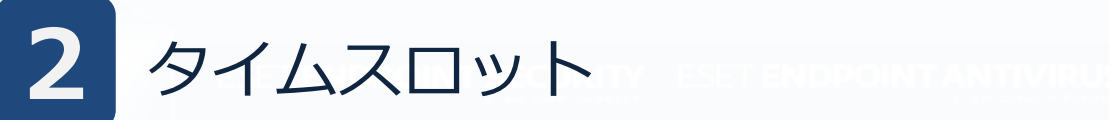

事前に「タイムスロット」の設定にて期間を作成しておくことで、デバイスコント ロールルールを作成する際に、ルールを適用する時間帯や曜日を指定することが 可能です。

これにより、業務時間中のみ特定のデバイスの利用を制限するなどお客様の運用に 合わせて柔軟な運用が可能です。

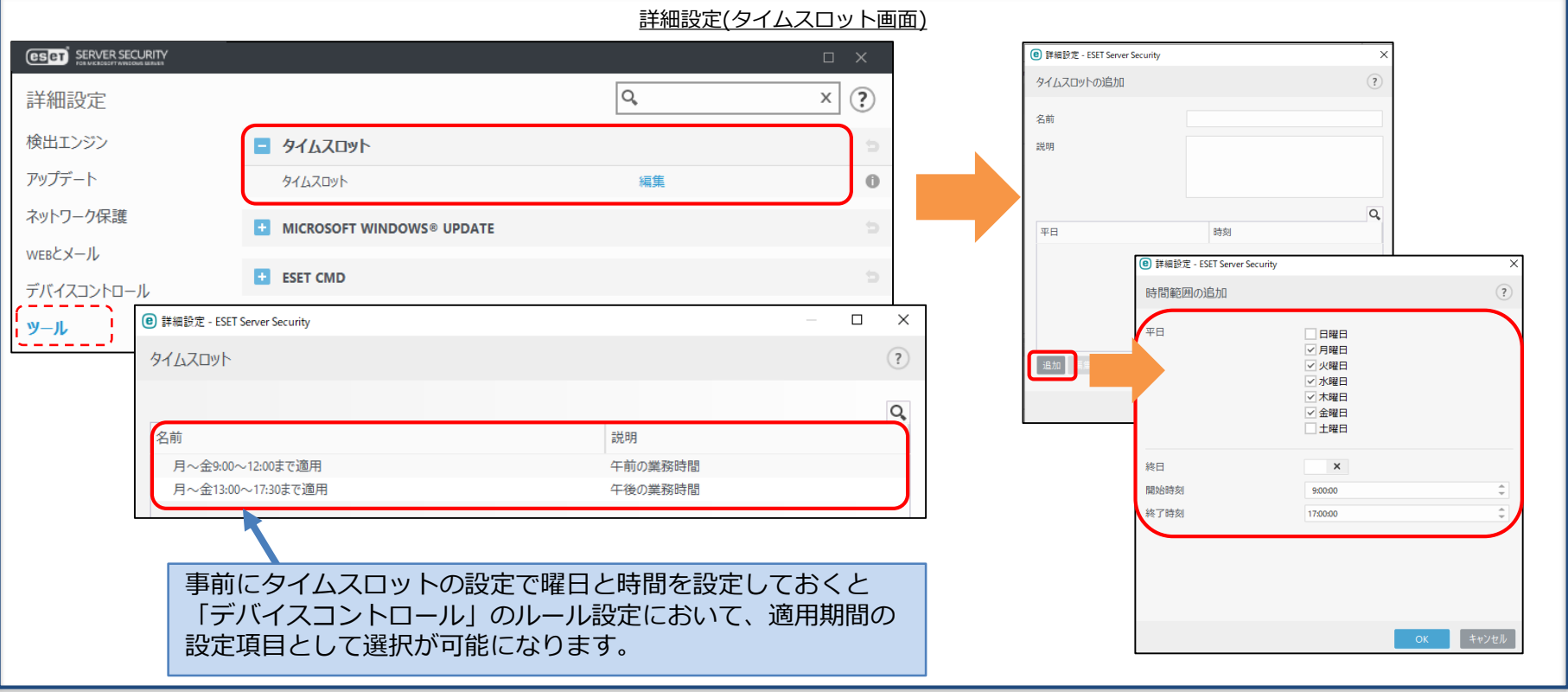

検出エンジンのアップデートやESETのウイルス・スパイウェア対策プログラムの アクティベーション(認証)を、インターネット経由で行う場合、インターネットに 接続する際にプロキシサーバを経由する環境では、ESETのウイルス・スパイウェ ア対策プログラムにプロキシサーバの設定を行う必要があります。

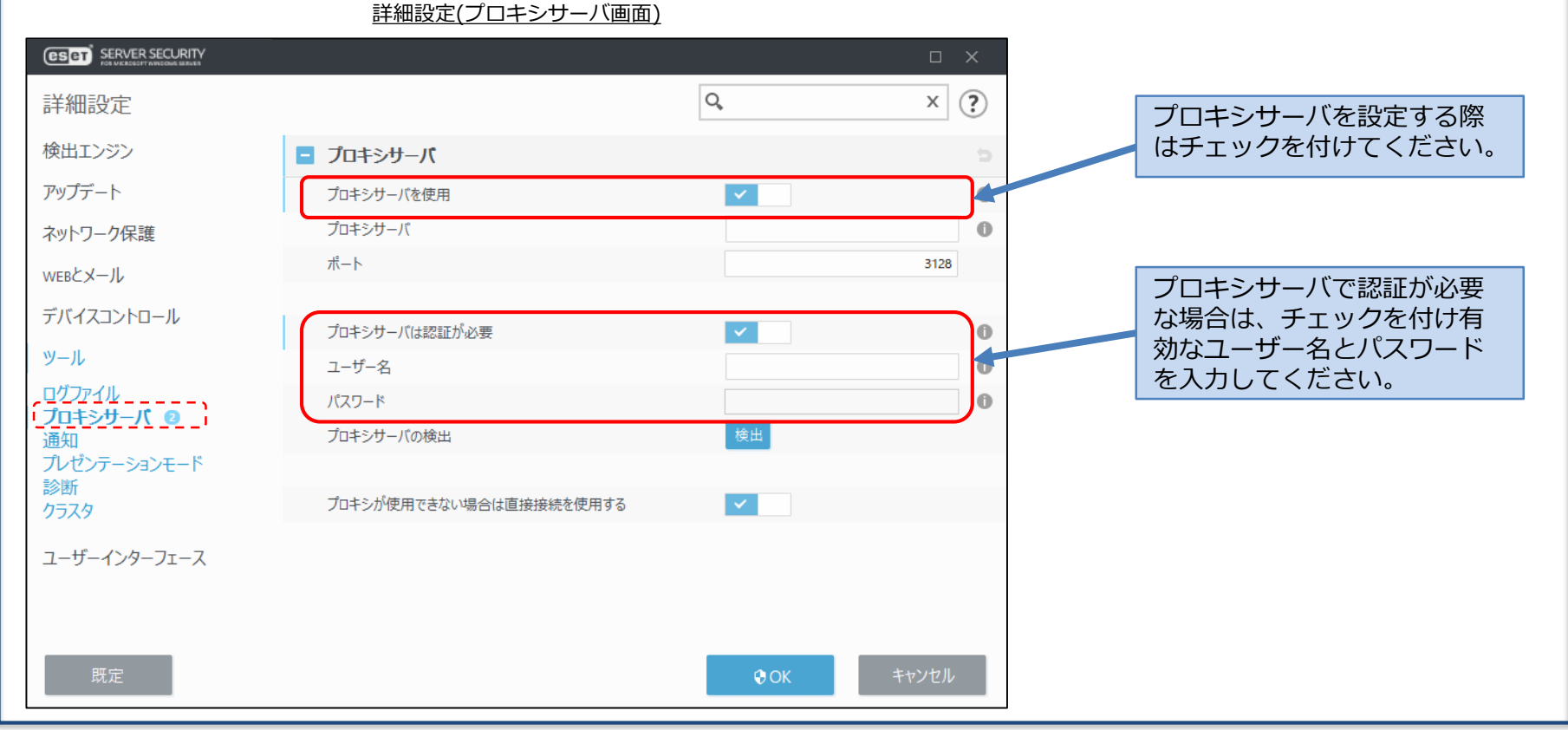

プロキシサーバ

**2**

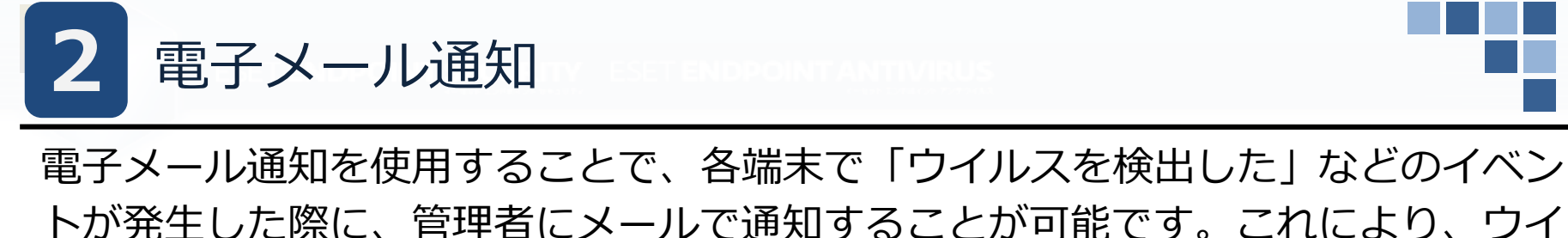

ルス感染などの問題が発生した際に、素早く対処に取り掛かることが可能です。

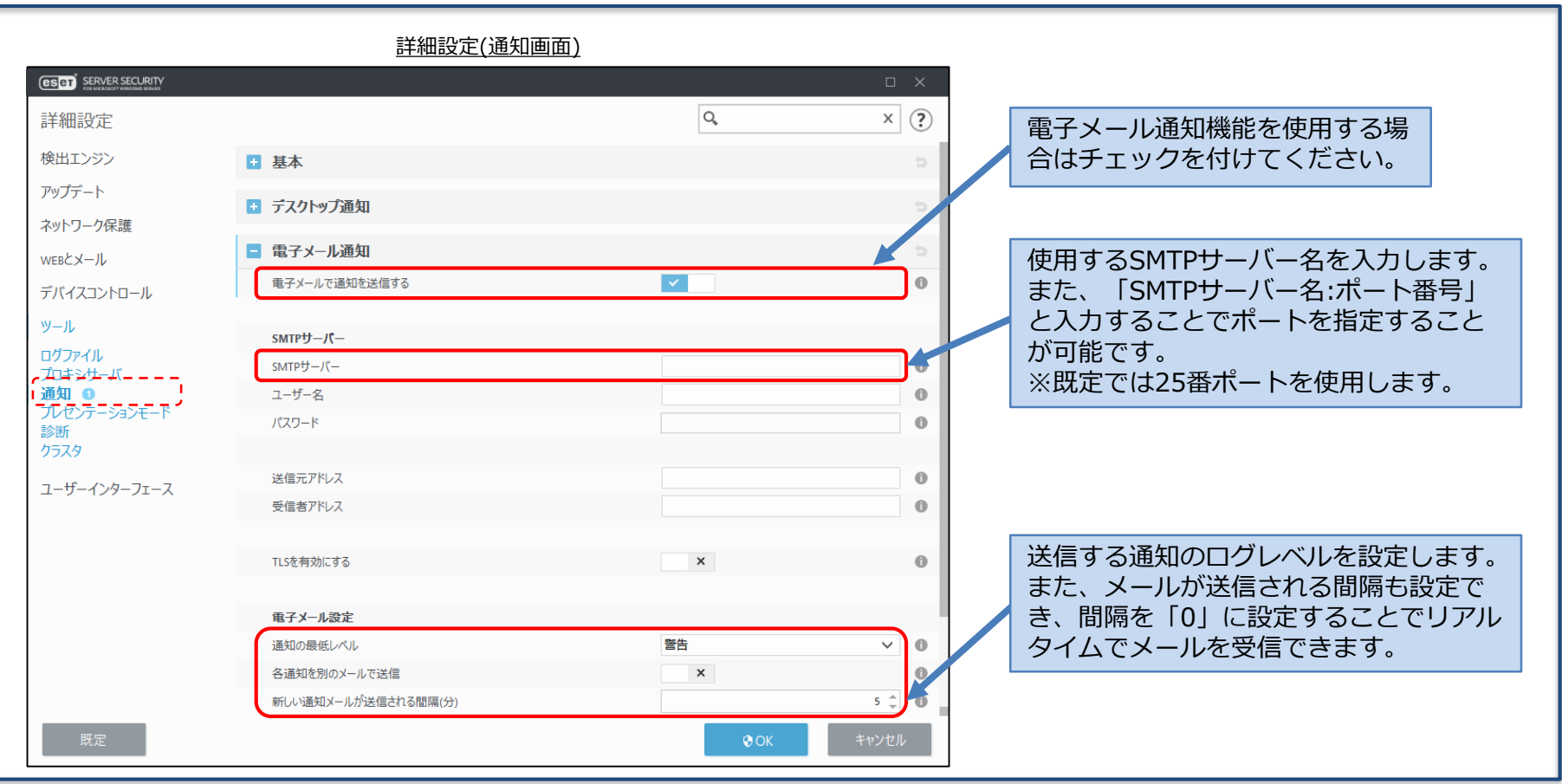

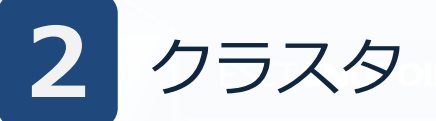

ユーザーインターフェース(クラスタ)

クラスタを構築した場合、サーバー同士が通信を行い ESET Server Security for Microsoft Windows Server をインストールさせたり、設定情報などを同期させた りすることが可能です。クラスタを構築するためにはクラスタウィザードを使用し ます。クラスタウィザードを使用することで、新たなノードの追加やクラスタ名な どを設定することが可能です。

詳細設定(クラスタ画面)

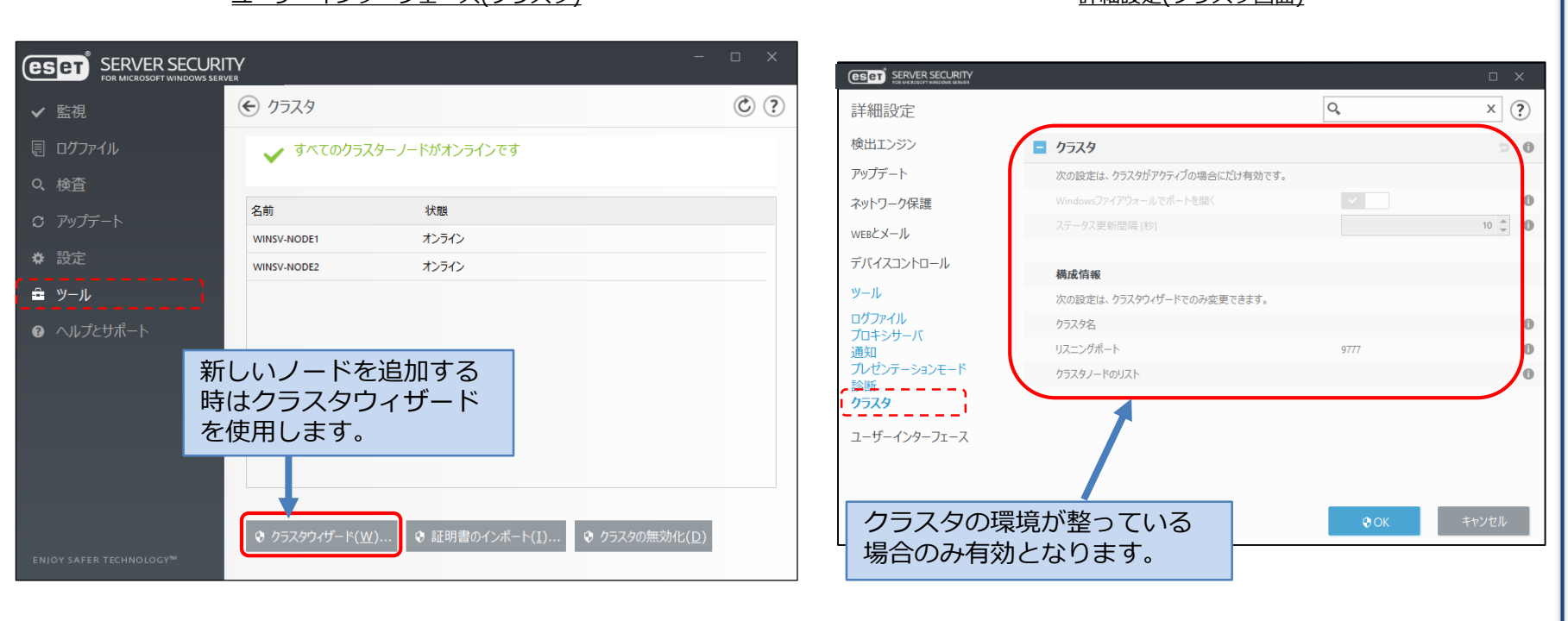

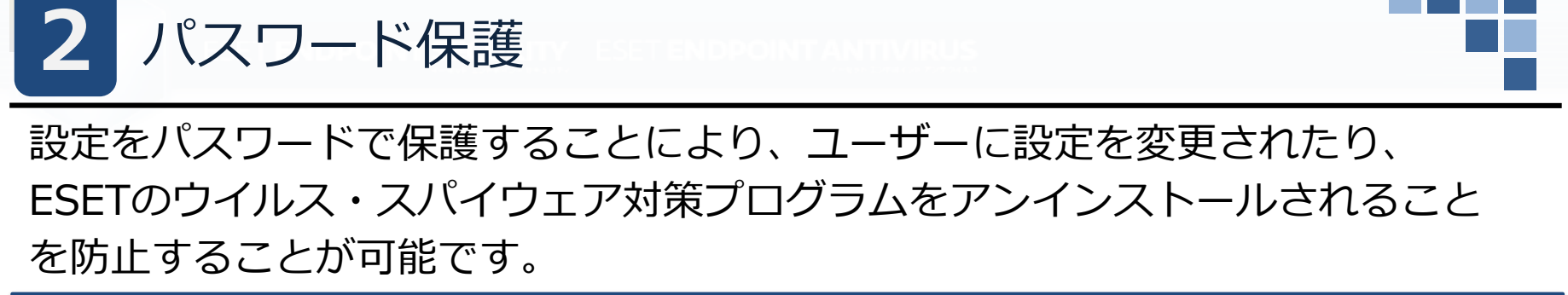

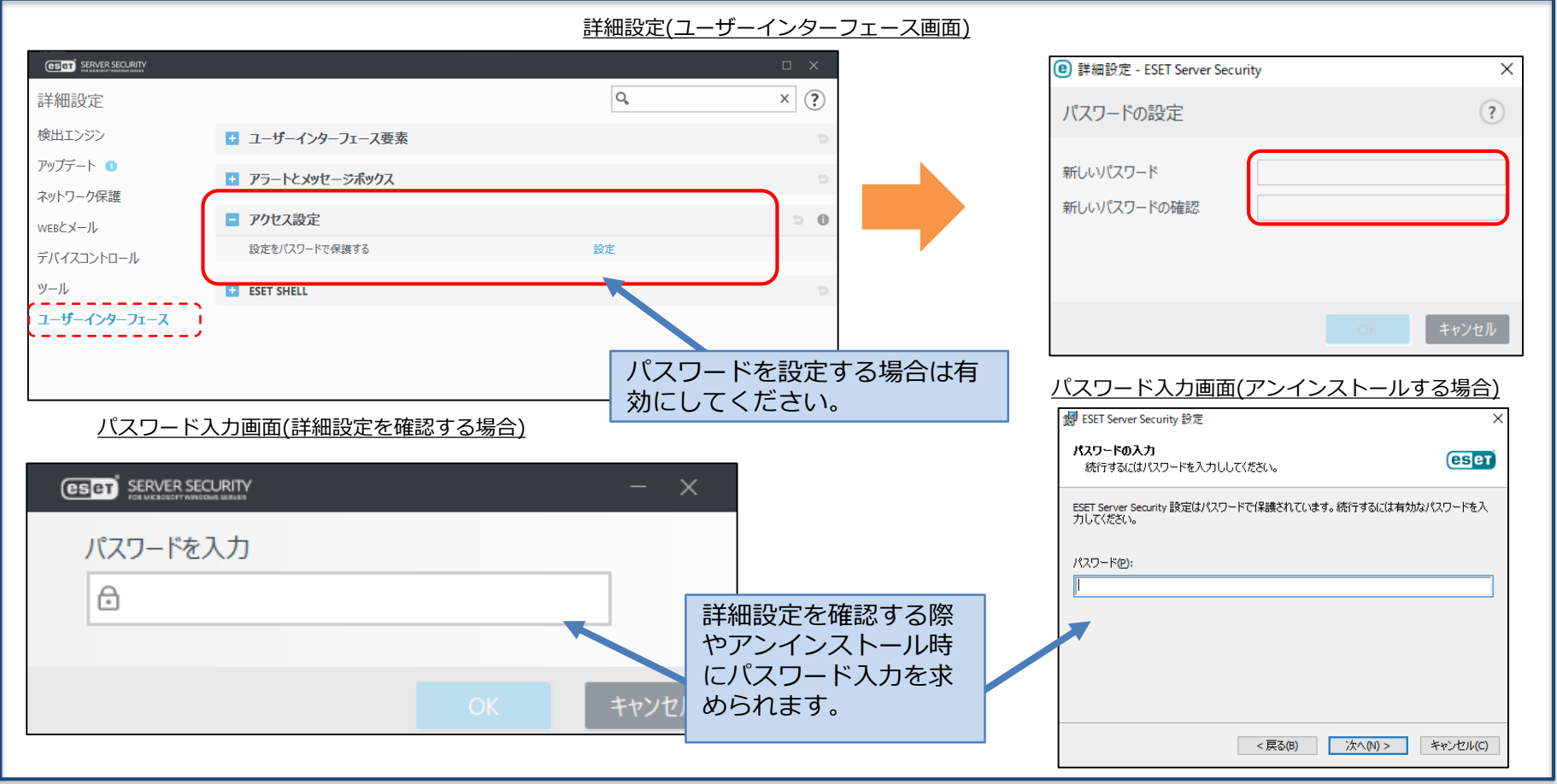

# **プログラム別の機能比較**

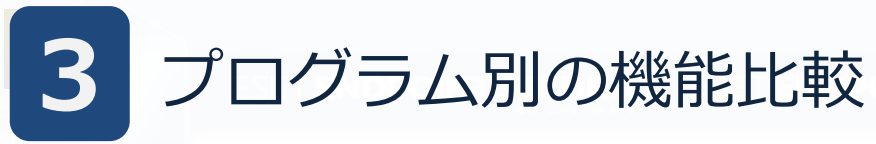

**ウイルス・スパイウェア対策機能**

コンピューターの検査 | ○ | ○

ドラッグアンドドロップ検査 <sup>〇</sup> ○ スクリプトに基づく攻撃保護 │ ○ ※1 │ ○ |リアルタイムファイルシステム保護 │ ○ │ ○ 機械学習保護 〇 ※2 ○ UEFIスキャナー 〇 ○ ESET LiveGrid ○ ○

アイドル状態検査 〇 〇 OneDrive検査 〇 〇

Hyper-V検査 ○ ○ **|ホスト侵入防止システム(HIPS)** | ○ | ○

■自己防衛機能 ○ ○ |アドバンスドメモリスキャナー | ○ | ○ エクスプロイトブロッカー │ ○ │ ○ |ランサムウェア保護 | ○ | ○

**EFSW ESSW V7 V8**

**機能名**

ユーザーインターフェースからの

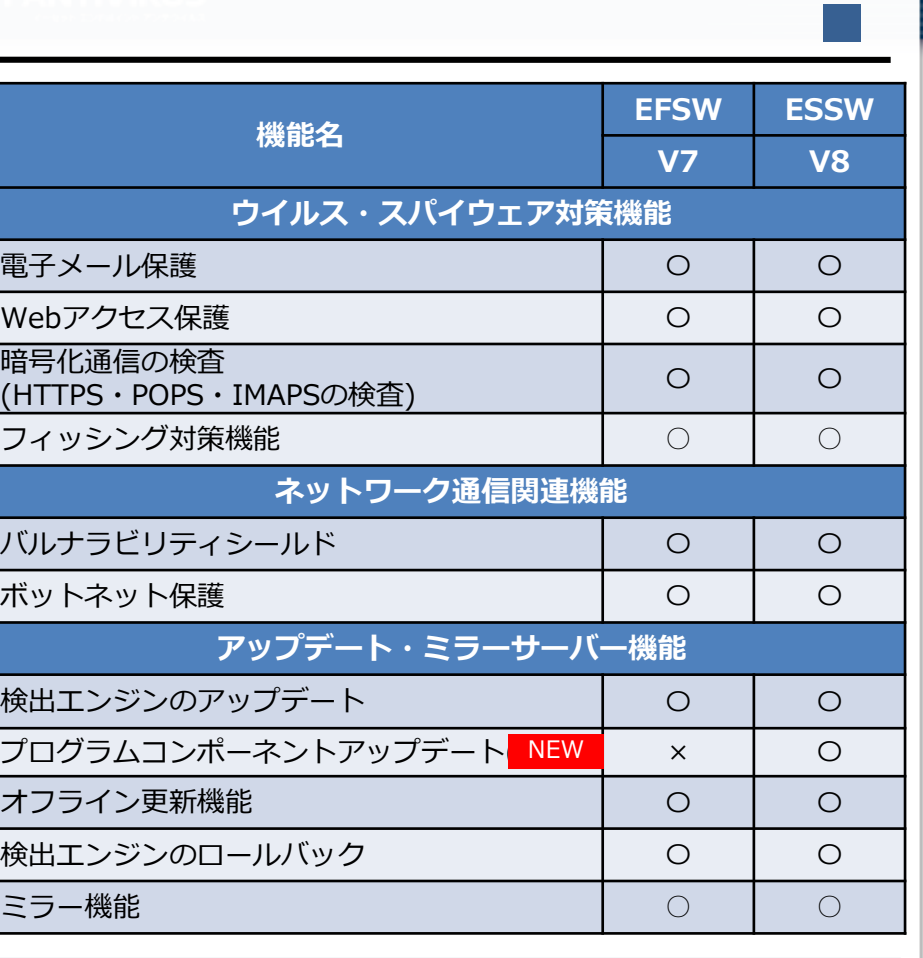

※1 AMSIによるスクリプト保護はOSがWindows Server 2016、 Windows Server 2019、Windows Server 2022の場合の み利用することが可能です。

※2 EFSWのV7.2から搭載されております。

暗号  $K$ HT

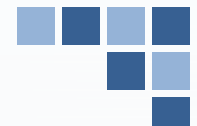

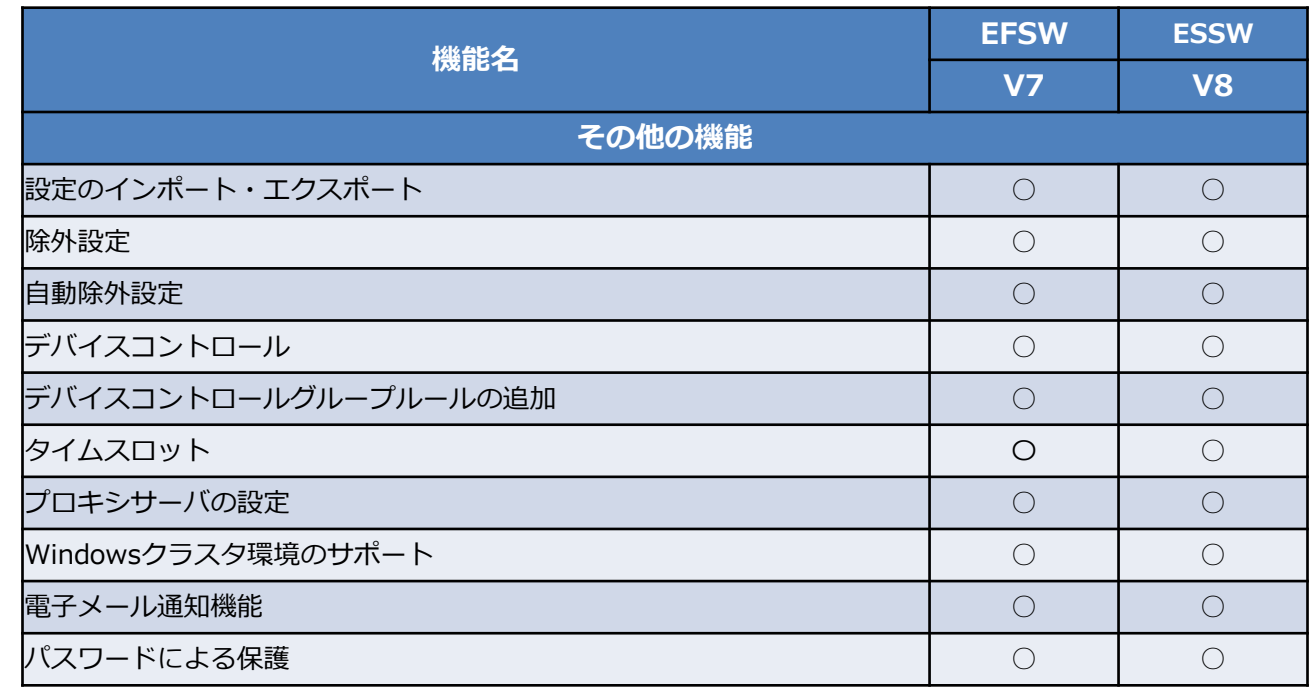